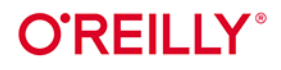

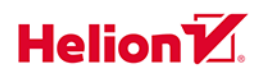

# Spark Rozproszone uczenie maszynowe na dużą skalę

Jak korzystać z MLlib, **TensorFlow i PyTorch** 

Adi Polak

### Tytuł oryginału: Scaling Machine Learning with Spark: Distributed ML with MLlib, TensorFlow, and PyTorch

Tłumaczenie: Radosław Meryk

ISBN: 978-83-289-1234-2

© 2024 Helion S A

Authorized Polish translation of the English edition of Scaling Machine Learning with Spark ISBN 9781098106829 @ 2023 Adi Polak

This translation is published and sold by permission of O'Reilly Media, Inc., which owns or controls all rights to publish and sell the same.

All rights reserved. No part of this book may be reproduced or transmitted in any form or by any means, electronic or mechanical, including photocopying, recording or by any information storage retrieval system, without permission from the Publisher.

Wszelkie prawa zastrzeżone. Nieautoryzowane rozpowszechnianie całości lub fragmentu niniejszej publikacji w jakiejkolwiek postaci jest zabronione. Wykonywanie kopii metodą kserograficzną, fotograficzną, a także kopiowanie książki na nośniku filmowym, magnetycznym lub innym powoduje naruszenie praw autorskich niniejszej publikacji.

Wszystkie znaki występujące w tekście są zastrzeżonymi znakami firmowymi bądź towarowymi ich właścicieli.

Autor oraz wydawca dołożyli wszelkich starań, by zawarte w tej książce informacje były kompletne i rzetelne. Nie biorą jednak żadnej odpowiedzialności ani za ich wykorzystanie, ani za związane z tym ewentualne naruszenie praw patentowych lub autorskich. Autor oraz wydawca nie ponoszą również żadnej odpowiedzialności za ewentualne szkody wynikłe z wykorzystania informacji zawartych w książce.

Helion S.A. ul. Kościuszki 1c, 44-100 Gliwice tel. 32 230 98 63 e-mail: helion@helion.pl WWW: https://helion.pl (księgarnia internetowa, katalog książek)

Drogi Czytelniku! Jeżeli chcesz ocenić tę książkę, zajrzyj pod adres https://helion.pl/user/opinie/sparkr Możesz tam wpisać swoje uwagi, spostrzeżenia, recenzję.

Printed in Poland.

[• Kup książkę](https://helion.pl/rf/sparkr)

- 
- Oceń książkę • Oceń książkę
- Lubie tol » Nasza społec
- Lubię to! » Nasza społeczność

## **Spis treści**

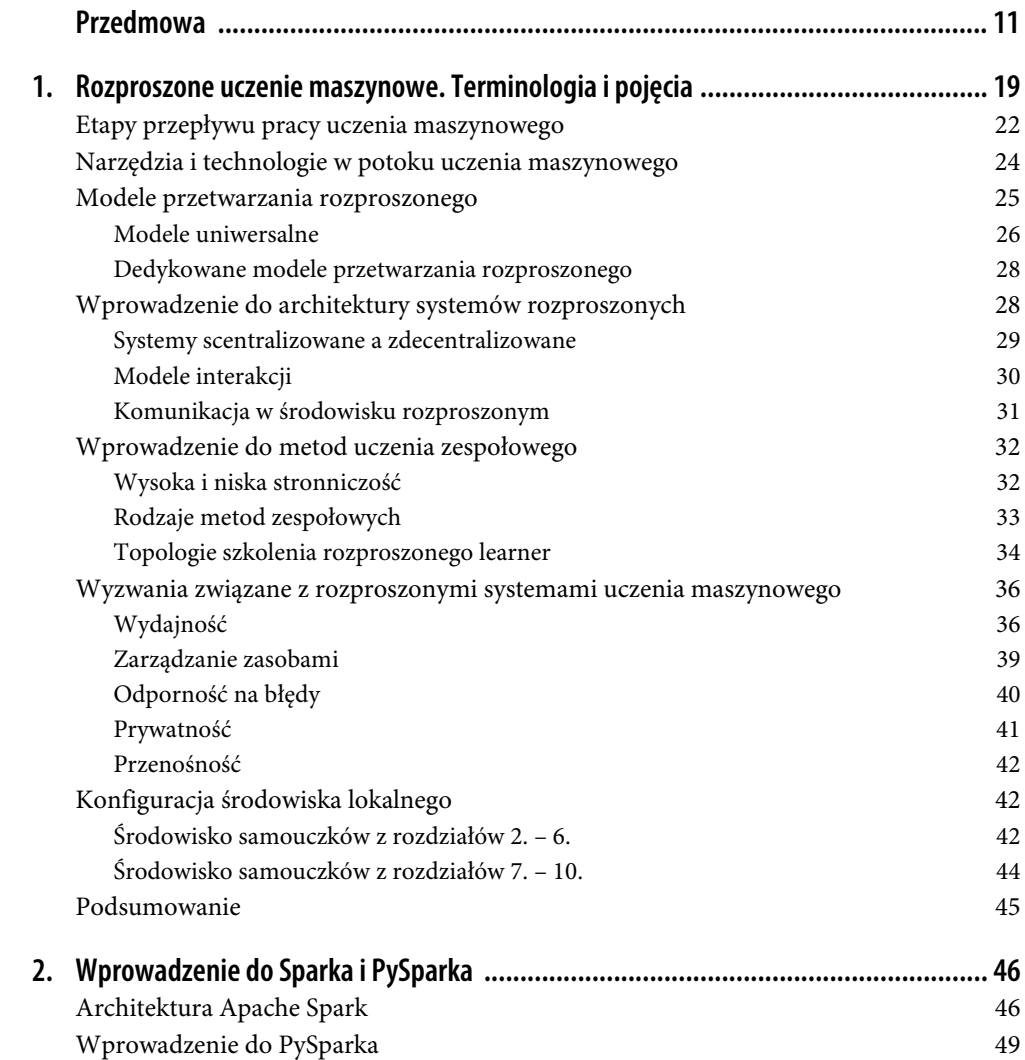

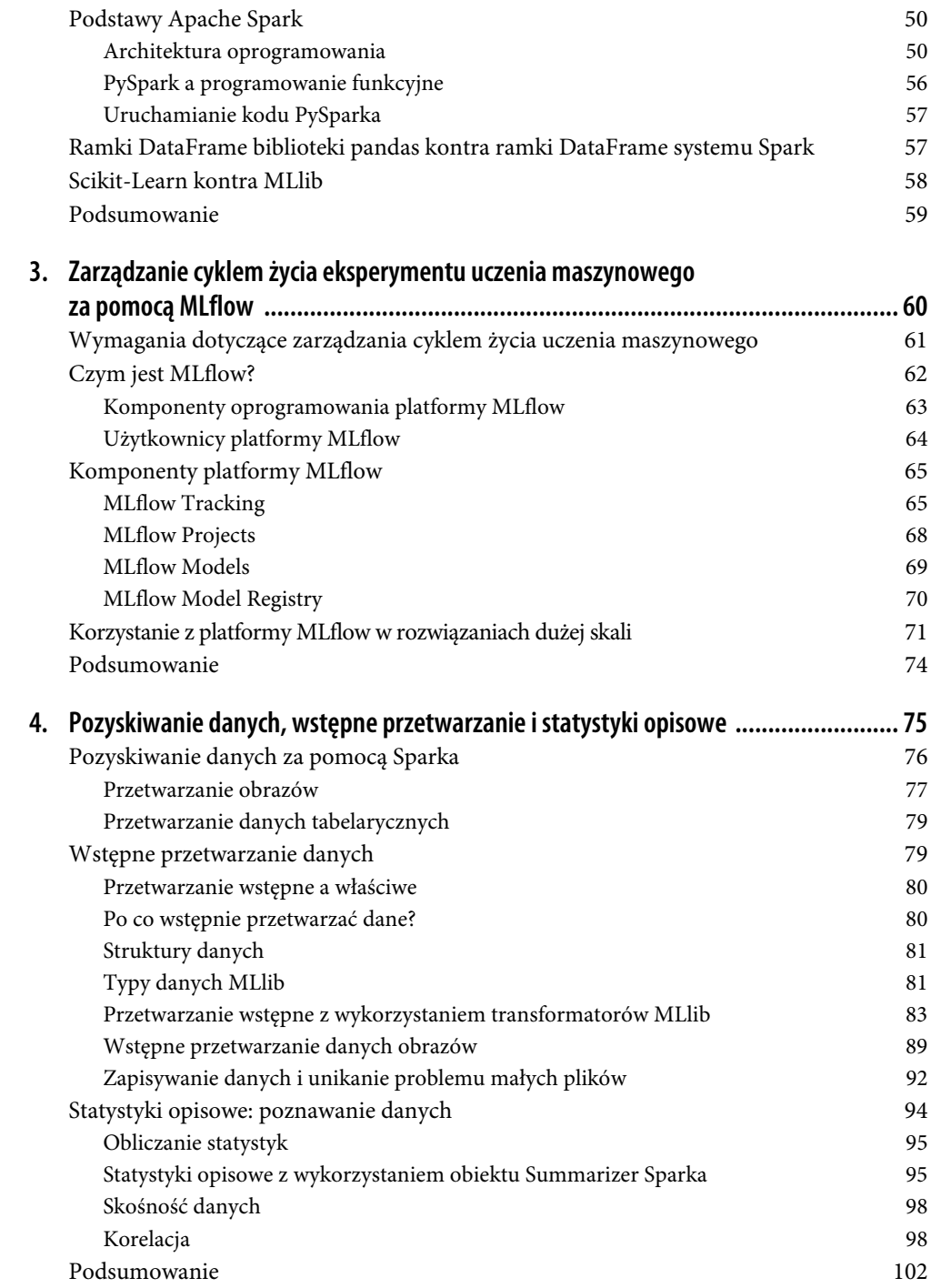

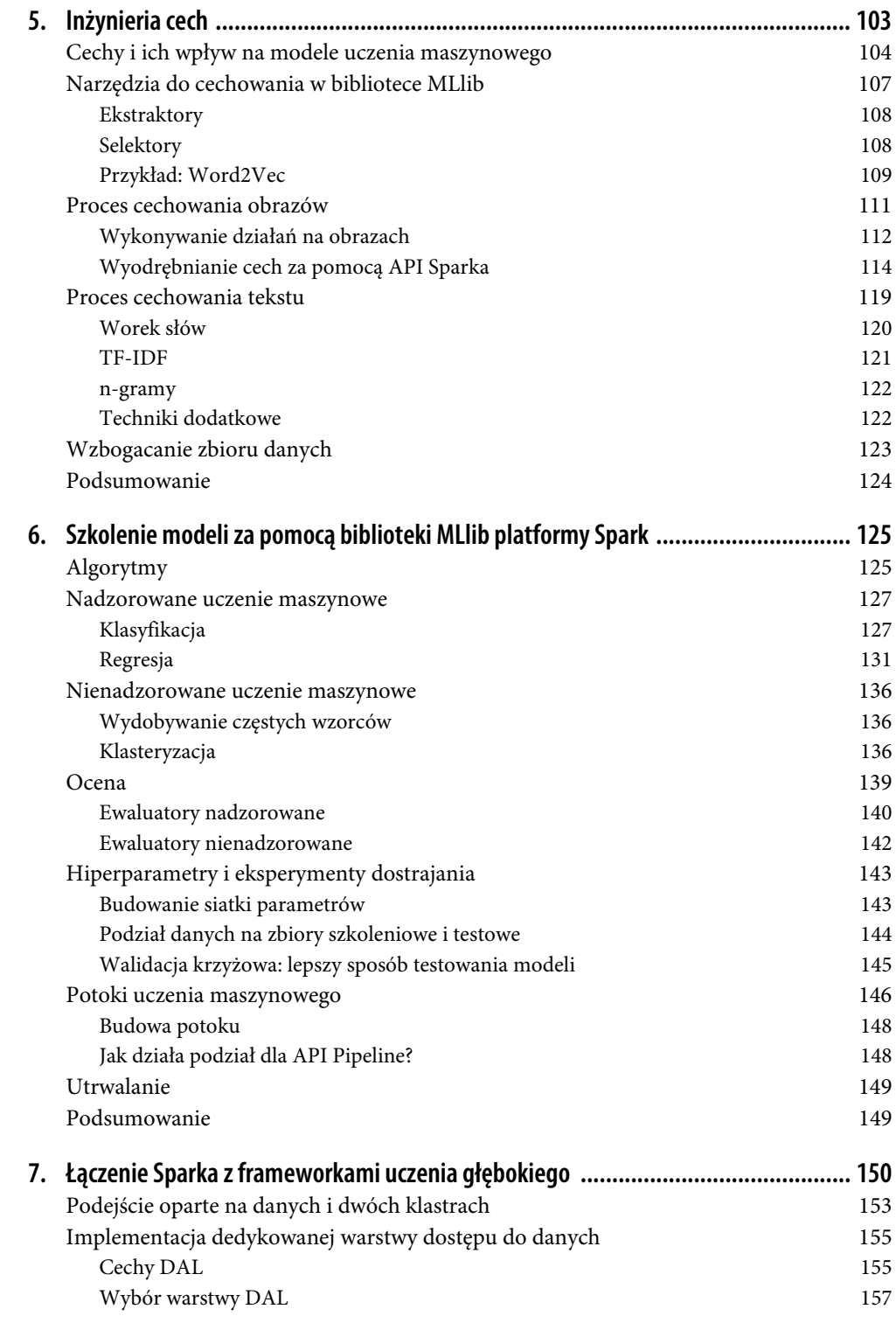

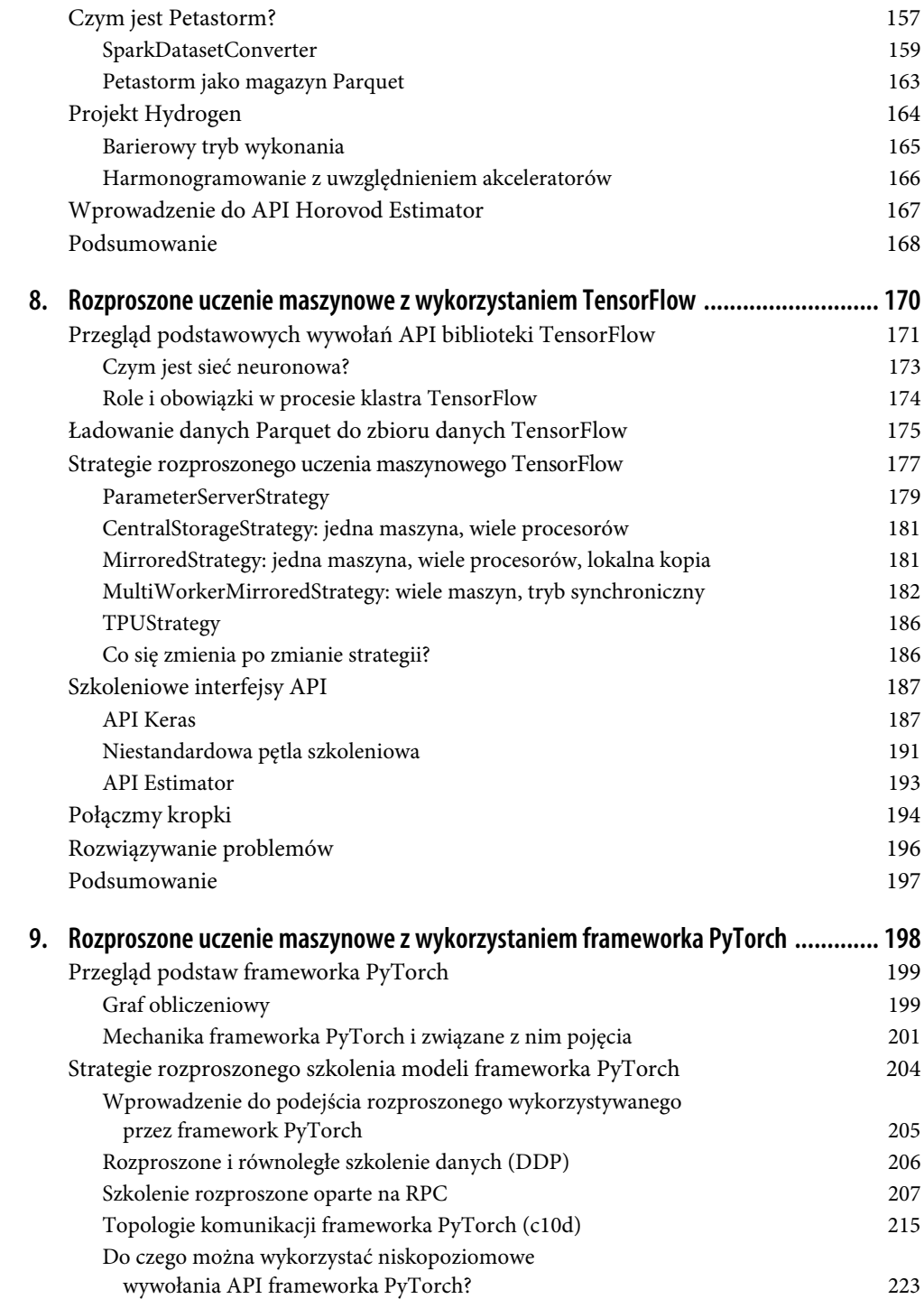

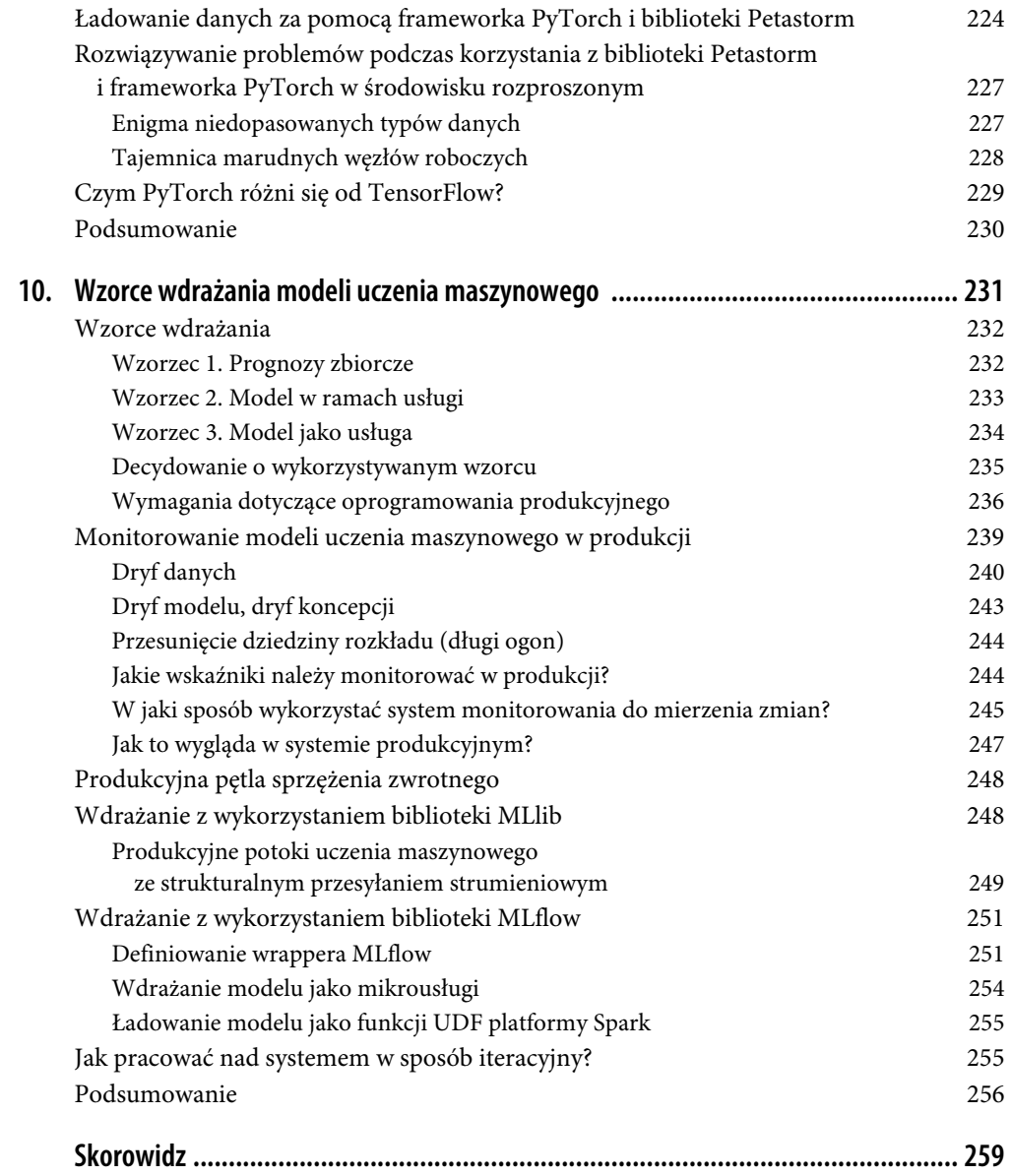

## **ROZDZIAŁ 6. Szkolenie modeli za pomocą biblioteki MLlib platformy Spark**

Po zapoznaniu się ze sposobami zarządzania eksperymentami związanymi z uczeniem maszynowym, danymi i inżynierią cech nadszedł czas na przeszkolenie wybranych modeli.

Co to dokładnie oznacza? **Szkolenie** modelu to proces dostosowywania lub modyfikacji parametrów modelu w celu poprawy jego wydajności. Chodzi o to, aby zasilić model uczenia maszynowego danymi szkoleniowymi, dzięki którym model nauczy się rozwiązywać określone zadanie — na przykład dowie się, jak sklasyfikować obiekt na zdjęciu jako kota na podstawie identyfikacji jego "kocich" cech.

W tym rozdziale dowiesz się, jak działają algorytmy uczenia maszynowego, kiedy użyć jakiego narzędzia, jak zweryfikować model i, co najważniejsze, jak zautomatyzować proces za pomocą API Pipelines biblioteki MLlib Sparka.

Na wysokim poziomie ten rozdział obejmuje następujące kwestie:

- Podstawowe algorytmy uczenia maszynowego Sparka.
- Nadzorowane uczenie maszynowe z wykorzystaniem uczenia maszynowego Sparka.
- Nienadzorowane uczenie maszynowe z wykorzystaniem mechanizmów uczenia maszynowego Sparka.
- Ocena modelu i jego testowanie.
- Hiperparametry i dostrajanie modelu.
- Korzystanie z potoków uczenia maszynowego platformy Spark.
- Utrwalanie modeli i potoków na dysku.

## **Algorytmy**

Zacznijmy od algorytmów, zasadniczej części operacji związanych ze szkoleniem modeli. Dane wejściowe algorytmu uczenia maszynowego to przykładowe dane, a dane wyjściowe algorytmu to model. Celem algorytmu jest uogólnienie problemu i wyodrębnienie zestawu logiki umożliwiającej prognozowanie i podejmowanie decyzji bez konieczności bezpośredniego programowania. Algorytmy mogą opierać się na statystykach, optymalizacji matematycznej, wykrywaniu wzorców itd. Biblioteka MLlib Sparka zapewnia rozproszone implementacje szkolenia dla klasycznych **nadzorowanych** algorytmów uczenia maszynowego, takich jak klasyfikacja, regresja i rekomendacje. Obejmuje również implementacje **nienadzorowanych** algorytmów uczenia maszynowego bez nadzoru, takich jak klasteryzacja i wyodrębnianie wzorców, które są często wykorzystywane do wykrywania anomalii.

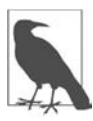

Warto zauważyć, że w chwili pisania tego tekstu nie było parytetu funkcji między interfejsami API opartymi na MLlib RDD (https://oreil.ly/r0MAS) i opartymi na DataFrame (https://oreil.ly/lQOLE), dlatego mogą zdarzyć się przypadki, w których potrzebna funkcjonalność będzie dostępna wyłącznie w interfejsie API opartym na RDD. Jednym z przykładów jest rozkład wartości osobliwych (ang. singular value decomposition — SVD).

Jak wybrać odpowiedni algorytm do zadania? Wybór zawsze zależy od wyznaczonych celów i danych.

W tym rozdziale omówię wiele algorytmów i związane z nimi przypadki użycia. Z kolei tematy związane z uczeniem głębokim, integracją z PyTorch, jak również dotyczące rozproszonych strategii TensorFlow zostaną omówione w rozdziałach 7. i 8.

Chciałabym zwrócić uwagę na fakt, że egzemplarz modelu MLlib ma dedykowaną funkcjonalność do dokumentowania parametrów. Sposób natychmiastowego uzyskania dostępu do dokumentacji poszczególnych parametrów po utworzeniu egzemplarza modelu ilustruje poniższy przykład kodu:

```
import pprint 
pp = pprint.PrettyPrinter(indent=4) 
params = model.explainParams() 
pp.pprint(params)
```
Przykładowe dane wyjściowe funkcji model.explainParams pokazano na listingu 6.1. Ponieważ jest to model GaussianMixture (omówiony we fragmencie poświęconym Gaussian Mixture w punkcie "Klasteryzacja"), zawiera opisy parametrów dostępnych do dostrajania z tym typem modelu. Jest to świetne narzędzie, które pomoże Ci zapoznać się z algorytmami MLlib i dowiedzieć się więcej o każdym z nich oraz zwracanych przez niego wynikach.

Listing 6.1. Przykład estetycznego wyświetlania parametrów modelu GaussianMixture

```
('aggregationDepth: suggested depth for treeAggregate (>= 2). (default: 2)\n' 
 'featuresCol: features column name. (default: features, current: ' 
 'selectedFeatures)\n' 
 'k: Number of independent Gaussians in the mixture model. Must be > 1. ' 
 '(default: 2, current: 42)\n' 
 'maxIter: max number of iterations (>= 0). (default: 100, current: 100)\n' 
 'predictionCol: prediction column name. (default: prediction)\n' 
 'probabilityCol: Column name for predicted class conditional probabilities. ' 
 'Note: Not all models output well-calibrated probability estimates! These ' 
 'probabilities should be treated as confidences, not precise probabilities. ' 
 '(default: probability)\n' 
 'seed: random seed. (default: 4621526457424974748, current: 10)\n' 
 'tol: the convergence tolerance for iterative algorithms (>= 0). (default: ' 
 '0.01, current: 0.01)\n' 
 'weightCol: weight column name. If this is not set or empty, we treat all ' 
 'instance weights as 1.0. (undefined)')
```
Po omówieniu podstaw przejdziemy do omawiania technik nadzorowanego uczenia maszynowego. Zaczynajmy!

## **Nadzorowane uczenie maszynowe**

Wszystkie algorytmy nadzorowane oczekują występowania w danych kolumny label oznaczającej etykietę danych. Dzięki temu algorytm może sam się "zwalidować" w fazie uczenia i oszacować swoją wydajność. Innymi słowy, algorytm wykorzystuje kolumnę label do korygowania swoich decyzji. W fazie testowania, dzięki porównywaniu prognoz modelu z rzeczywistymi wynikami, wykorzystujemy ją do oceny jakości algorytmu. Etykieta może być zmienną dyskretną (kategorialną) — czyli konkretną wartością ze zbioru wszystkich możliwych wartości, na przykład jabłko w przypadku kategoryzowania jabłek i pomarańczy. Może być też zmienną ciągłą, na przykład wzrost bądź wiek osoby. Ta różnica określa zadania, jakie chcemy rozwiązać za pomocą modelu: klasyfikację czy regresję.

W niektórych przypadkach sama etykieta może być zbiorem etykiet. O tej opcji porozmawiamy w następnym punkcie.

## **Klasyfikacja**

**Klasyfikacja** to zadanie polegające na obliczeniu prawdopodobieństwa przynależności punktu danych do odrębnych kategorii bądź klas poprzez zbadanie jego cech wejściowych. Wynikiem tego procesu jest prognozowanie prawdopodobieństwa przynależności punktu danych do każdej możliwej kategorii. Ze względu na istnienie algorytmu **regresji logistycznej**, często używanego do klasyfikacji binarnej, wiele osób myli regresję z klasyfikacją. Podczas gdy w wyniku regresji logistycznej wyznaczamy prawdopodobieństwo dla dyskretnej klasy, tak jak w przypadku algorytmów klasyfikacyjnych, inne algorytmy regresji służą do prognozowania ciągłych wartości liczbowych. Należy zwrócić uwagę na tę różnicę!

Istnieją trzy rodzaje klasyfikacji:

## **Binarna**

Każda dana wejściowa jest klasyfikowana w jednej z dwóch klas (tak lub nie, prawda lub fałsz itp.).

## **Wieloklasowa**

Każde dana wejściowa jest przyporządkowywana do jednej klasy ze zbioru złożonego z więcej niż dwóch klas.

## **Wieloetykietowa**

W praktyce do każdej danej wejściowej można przypisać wiele etykiet. Na przykład zdanie może mieć dwie klasyfikacje nastrojów, zadowolony i spełniony. Spark nie ma wbudowanej obsługi takiej klasyfikacji. Aby z niej skorzystać, należy przeszkolić każdy klasyfikator osobno i połączyć wyniki.

Ponadto na proces klasyfikacji wpływa rozkład klas w danych szkoleniowych. Mówi się, że etykiety danych są **niezrównoważone**, gdy dane wejściowe są nierównomiernie rozmieszczone pomiędzy klasami. Z taką sytuacją często można się spotkać w przypadkach użycia związanych z wykrywaniem oszustw i diagnostyką medyczną. W takich scenariuszach należy, o ile to możliwe, rozważyć poszczególne cechy i przypisać im odpowiednie wagi. Niezrównoważenie może również pojawić się w zbiorach szkoleniowych, walidacyjnych i testowych: aby zapewnić pożądane wyniki, wszystkie trzy zbiory muszą zostać zrównoważone. Bliżej problemowi scenariuszy klasyfikacji wieloetykietowej zajmę się w kolejnych punktach.

## **Algorytmy klasyfikacji biblioteki MLlib**

Algorytmy klasyfikacji oczekują indeksowanej etykiety (często w przedziale [0,1]) oraz wektora indeksowanych cech. Interfejsy API służące do przekształcania cech kategorialnych na indeksy, takie jak StringIndexer i VectorIndexer, zostały omówione w rozdziale 4.

Biblioteka MLlib implementuje kilka popularnych algorytmów klasyfikacji, wymienionych w tabeli 6.1. Wzorzec nazwy klasy to zazwyczaj {*nazwa*}Classifier lub po prostu {*nazwa*}. Po szkoleniu klasyfikatory tworzą model o odpowiedniej nazwie: {*nazwa*}ClassificationModel lub {*nazwa*}Model. Na przykład klasyfikator GBTClassifier z biblioteki MLlib odpowiada modelowi GBTClassification Model, natomiast klasyfikator NaiveBayes odpowiada modelowi NaiveBayesModel.

| <b>Wywołanie API</b>           | Wykorzystanie                                                                                                    |
|--------------------------------|----------------------------------------------------------------------------------------------------|
| LogisticRegression             | Klasyfikator binarny i wieloklasowy. Można go przeszkolić na danych<br>strumieniowych za pomocą interfejsu API opartego na RDD. Oczekuje<br>indeksowanej etykiety i wektora indeksowanych cech.                                                                                                    |
| DecisionTreeClassifier         | Klasyfikator binarny i wieloklasowy w postaci drzewa decyzyjnego. Oczekuje<br>indeksowanej etykiety i wektora indeksowanych cech.                                                                                                    |
| RandomForestClassifier         | Klasyfikator binarny i wieloklasowy. Las losowy to grupa lub zestaw<br>pojedynczych drzew decyzyjnych, z których każde jest przeszkolone na<br>dyskretnych wartościach. Oczekuje indeksowanej etykiety i wektora<br>indeksowanych cech.                                                                                                    |
| GBTClassifier                  | Klasyfikator drzew ze wzmocnionym gradientem binarnym (obsługiwany<br>na platformie Spark w wersji 3.1.1 i nowszych). Podobnie jak klasyfikator<br>RandomForestClassifier, jest to zbiór drzew decyzyjnych. Proces<br>szkolenia tego klasyfikatora jest jednak inny. W rezultacie można go również<br>wykorzystać do regresji. Oczekuje indeksowanej etykiety i wektora<br>indeksowanych cech. |
| MultilayerPerceptronClassifier | Klasyfikator wieloklasowy oparty na sztucznej sieci neuronowej ze sprzężeniem<br>zwrotnym. Oczekuje warstwy rozmiarów, wektora poindeksowanych cech<br>i poindeksowanych etykiet.                                                                                                    |
| LinearSVC                      | Klasyfikator maszynowy liniowych wektorów nośnych (binarny). Oczekuje<br>indeksowanej etykiety i wektora indeksowanych cech.                                                                                                    |
| OneVsRest                      | Służy do redukcji klasyfikacji wieloklasowej do klasyfikacji binarnej przy użyciu<br>strategii "jeden kontra wszyscy". Oczekuje klasyfikatora binarnego, wektora<br>indeksowanych cech i indeksowanych etykiet.                                                                                                    |
| NaiveBayes                     | Klasyfikator wieloklasowy, uważany za wydajny, ponieważ obsługuje tylko<br>jedno przejście przez dane szkoleniowe. Oczekuje wartości double dla wagi<br>punktu danych (w celu skorygowania skośnego rozkładu etykiet),<br>indeksowanych etykiet i wektora indeksowanych cech. Zwraca<br>prawdopodobieństwo dla każdej etykiety.                                                                |
| FMClassifier                   | Klasyfikator maszyn binarnych do faktoryzacji. Oczekuje indeksowanych etykiet<br>i wektora indeksowanych cech.                                                                                                    |

Tabela 6.1. Algorytmy klasyfikacji MLlib

## **Implementacja obsługi klasyfikacji wieloetykietowej**

Biblioteka MLlib nie ma wbudowanej obsługi klasyfikacji wieloetykietowej, ale ten problem można obejść na kilka sposobów:

- 1. Wyszukaj inne narzędzie, które wykonuje taką klasyfikację i które może przeprowadzać szkolenie na dużym zbiorze danych.
- 2. Przeprowadź szkolenie klasyfikatorów binarnych dla każdej etykiety i wygeneruj klasyfikacje wieloetykietowe poprzez uruchomienie dla każdej z nich prognozy istotnej i nieistotnej.
- 3. Zastanów się, jak wykorzystać istniejące narzędzia poprzez podzielenie zadania na części i rozwiązanie każdego podzadania niezależnie, a następnie połączenie wyników za pomocą kodu.

Dobra wiadomość, jeśli chodzi o pierwszą opcję, jest taka, że zarówno biblioteka PyTorch, jak i TensorFlow obsługują algorytmy klasyfikacji wieloetykietowej. Dzięki temu, w przypadku użycia wielu etykiet, możemy skorzystać z ich możliwości.

Druga opcja może być wykorzystana przez inżynierów AI lub doświadczonych programistów Sparka. Możesz skorzystać z bogatego interfejsu API pozwalającego na wykonanie następujących kroków:

1. Dodaj do istniejącej ramki DataFrame wiele kolumn, z której każda reprezentuje określoną etykietę. Na przykład jeśli pierwotnie ramka DataFrame zawierała jedynie kolumny id, zdanie i nastrój, możesz dodać każdą kategorię nastroju jako osobną kolumnę. Wiersz z wartością [zadowolony] w kolumnie nastrój otrzymałby wartość 1.0 w nowej kolumnie o nazwie jest\_ zadowolony i 0.0 w kolumnach jest obojętny, jest spełniony i jest smutny; wiersz zawierający w kolumnie nastrój wartość [zadowolony, obojętny] otrzymałby wartość 1.0 w kolumnach jest zadowolony i jest obojętny oraz 0.0 w pozostałych. W ten sposób można sklasyfikować zdanie jako należące do wielu kategorii. Ideę tę zaprezentowano na rysunku 6.1.

| idl | zdaniel                |                                           | nastrój jest zadowolony jest obojetny jest spełniony jest smutny |     |      |     |
|-----|------------------------|-------------------------------------------|------------------------------------------------------------------|-----|------|-----|
|     | 0 Cześć Myślę, że p    | [zadowolony]]                             | 1.0                                                              | 0.0 | 0.01 | 0.0 |
|     | 1   Wszystko, czego ch | [obojetny]                                | 0.0                                                              | 1.0 | 0.01 | 0.0 |
|     |                        | 2   Wreszcie zrozumia   [spełniony, zadow | 1.0                                                              | 0.0 | 1.0  | 0.0 |
|     |                        | 3 Jeszcze jedno zda   [zadowolony, oboj   | 1.0                                                              | 1.0 | 0.0  | 0.0 |
|     |                        | 4 Dlaczego wcześnie   [smutny, obojetny]  | 0.0                                                              | 1.0 | 0.0  | 1.0 |
|     | Tak, moge              | [zadowolonv]]                             | 1.0                                                              | 0.0 | 0.01 | 0.0 |

Rysunek 6.1. Przykład danych wyjściowych ramki DataFrame dla klasyfikacji wieloetykietowej

2. Kontynuuj proces cechowania dla każdej etykiety. W repozytorium GitHub tej książki (https://oreil.ly/smls-git) jest dostępny kod wykorzystujący ramki HashingTF, IDF i inne metody pozwalające na przygotowanie ramki DataFrame do uczenia klasyfikatora, tak jak pokazano na listingu 6.2.

Listing 6.2. Ramka DataFrame gotowa do szkolenia pierwszego klasyfikatora dla etykiety zadowolony

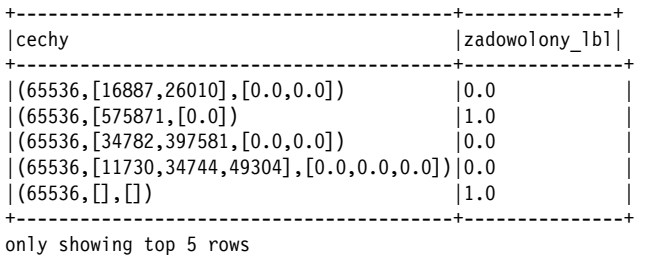

3. Zbuduj klasyfikator binarny dla każdej etykiety. Poniższy fragment kodu pokazuje, jak zbudować klasyfikator LogisticRegression po przekształceniach polegających na dodawaniu kolumn i indeksowaniu:

```
from pyspark.ml.classification import LogisticRegression
```
happy  $lr = LogisticRegression(maxIter=10, labelCol="zadowolony/bl")$ happy\_lr\_model = happy\_lr.fit(train\_df)

Ten sam proces należy zastosować do wszystkich pozostałych etykiet.

Należy zapamiętać, że potok uczenia maszynowego składa się z większej liczby kroków, na przykład obejmuje ocenę wyników z wykorzystaniem testowego zestawu danych oraz utworzonych wcześniej klasyfikatorów.

Aby przetestować model, należy wywołać funkcję transform na testowej ramce DataFrame:

result = happy lr model.transform(test dataframe)

Wynik testowania modelu pokazano na listingu 6.3.

Listing 6.3. Macierz korelacji Spearmana

```
Macierz korelacji Spearmana: 
DenseMatrix([[ 1. , -0.41076061, -0.22354106, 0.03158624],
                        [-0.41076061, 1. , -0.15632771, 0.16392762],[-0.22354106, -0.15632771, 1. , -0.09388671],\begin{bmatrix} 0.03158624, 0.16392762, -0.09388671, 1. \end{bmatrix}
```
Jest to omówiony w rozdziale 4. obiekt DenseMatrix, pozwalający zrozumieć wynik prognozy LogisticRegression. Można go znaleźć w kolumnie rawPrediction (wektor liczb double oznaczających miarę pewności dla każdej z możliwych etykiet) ramki DataFrame prognoz. Za nią, w kolumnie probability, następuje wektor prawdopodobieństw (prawdopodobieństwo warunkowe dla każdej klasy) i sama prognoza w kolumnie prediction. Należy pamiętać, że nie wszystkie modele zwracają dokładne prawdopodobieństwa; dlatego z wektora prawdopodobieństwa należy korzystać ostrożnie.

## **Co z niezrównoważonymi etykietami klas?**

Jak wspomniano wcześniej, niezrównoważone dane w zadaniach klasyfikacyjnych mogą stwarzać problem. Istnienie jednej etykiety klasy z bardzo dużą liczbą obserwacji i drugiej z bardzo małą liczbą obserwacji może spowodować powstanie modelu stronniczego. Stronniczość będzie dotyczyła etykiety klasy z większą liczbą obserwacji, ponieważ statystycznie jest ona bardziej dominująca w zbiorze danych szkoleniowych.

Stronniczość mogła być wprowadzona na różnych etapach rozwoju modelu. Do stronniczości w decyzjach podejmowanych przez model mogą prowadzić niewystarczające dane, niespójny proces zbierania danych oraz złe praktyki postępowania z danymi. Nie będziemy się tutaj zagłębiać w sposoby rozwiązywania istniejących problemów ze stronniczością modelu. Zamiast tego skoncentrujemy się na strategiach pracy ze zbiorem danych w celu złagodzenia potencjalnych źródeł stronniczości. Mogą to być następujące strategie:

- 1. Filtrowanie bardziej reprezentatywnych klas i próbkowanie ich w celu zmniejszenia liczby wpisów w całym zbiorze danych.
- 2. Korzystanie z algorytmów zespołowych opartych na drzewach decyzyjnych, takich jak GBT Classifier, GBTRegressor i RandomForestClassifier. Podczas procesu uczenia w tych algorytmach można ustawić dedykowany parametr featureSubsetStrategy. Dla tego parametru są dostępne wartości auto, all, sqrt, log2 i onethird. Przy domyślnym ustawieniu auto algorytm wybiera najlepszą strategię na podstawie wybranego zbioru cech. W każdym węźle drzewa algorytm przetwarza losowy podzbiór cech i wykorzystuje wynik do zbudowania kolejnego węzła. Wykonuje iterację zgodnie z tą samą procedurą, aż do zakończenia korzystania ze wszystkich zbiorów danych. Jest to przydatne ze względu na losowe podejście do parametrów, ale w zależności od rozkładu obserwacji w wynikowym modelu nadal może występować stronniczość. Wyobraź sobie, że masz zbiór danych dotyczący jabłek i pomarańczy zawierający 99 jabłek i 1 pomarańczę. Załóżmy, że w losowym procesie algorytm wybiera partię 10 jednostek. Wybrana partia będzie zawierać co najwyżej 1 pomarańczę i 9 lub 10 jabłek. Rozkład jest mocno przekrzywiony w stronę jabłek, zatem model prawdopodobnie w 100% przypadków będzie prognozował jabłko. Jest to poprawna prognoza w przypadku zbioru danych szkoleniowych, ale dla danych produkcyjnych może być zupełnie nietrafiona. Więcej informacji na ten temat można przeczytać w dokumentacji (https://oreil.ly/6sFNX).

Oto jak ustawić strategię:

```
from pyspark.ml.classification import RandomForestClassifier 
# przeszkolenie modelu RandomForestClassifier ze strategią podzbioru 
# z dedykowaną cechą
rf = RandomForestClassifier(labelCol="label", featuresCol="cechy", 
                               featureSubsetStrategy="log2") 
model = rf.fit(train_df)
```
## **Regresja**

Czas nauczyć się regresji! Zadanie to jest również znane jako **analiza regresji** — proces szacowania zależności między jedną lub większą liczbą zmiennych zależnych a jedną lub większą liczbą zmiennych niezależnych. Wartości zmiennych niezależnych powinny umożliwiać prognozowanie wartości zmiennych zależnych. Jeśli tak nie jest, możesz użyć wywołań API omówionych w rozdziale 5., aby wybrać tylko te cechy, które dodają wartość.

Ogólnie rzecz biorąc, można wyróżnić trzy rodzaje regresji:

### **Prosta**

Jest tylko jedna zmienna niezależna i jedna zmienna zależna: jedna wartość do szkolenia i jedna do prognozowania.

### **Wielokrotna**

W tego rodzaju regresji występuje jedna zmienna zależna do prognozowania oraz wiele zmiennych niezależnych do szkolenia i wprowadzania danych.

### **Wielozmienna**

Podobnie jak w przypadku klasyfikacji wieloetykietowej, istnieje wiele zmiennych do prognozowania oraz wiele zmiennych niezależnych do szkolenia i wprowadzania danych. Wejście i wyjście są wektorami wartości liczbowych.

Wiele algorytmów wykorzystywanych do klasyfikacji używa się również do zadań regresji prostej i regresji wielokrotnej. To dlatego, że obsługują one zarówno dyskretne, jak i ciągłe prognozy liczbowe.

W chwili pisania tego tekstu nie był dostępny dedykowany interfejs API do regresji wielozmiennej, dlatego konieczne jest zaprojektowanie systemu w taki sposób, aby obsługiwał ten przypadek użycia. Proces jest podobny do tego, który wykorzystywaliśmy do klasyfikacji wieloetykietowej: przygotowanie danych, niezależne szkolenie każdego wariantu, testowanie i dostrajanie wielu modeli, a na koniec zebranie prognoz.

Aby lepiej zapoznać się z regresją, korzystamy w prognozowaniu ze zbioru danych emisji  $CO<sub>2</sub>$ pojazdów z serwisu Kaggle (https://oreil.ly/GND1E). W tym celu uwzględnimy takie cechy jak firma, model samochodu, pojemność silnika, rodzaj paliwa czy zużycie paliwa.

Jak wkrótce się przekonasz, praca z danymi w celu rozwiązania takiego problemu wymaga cechowania, oczyszczania i sformatowania danych w celu dopasowania do algorytmu.

Zbiór danych zawiera 13 kolumn. Aby przyspieszyć proces indeksowania i obliczania skrótów, skorzystamy z selektora FeatureHasher tylko w odniesieniu do cech ciągłych. Selektor ten wymaga podania charakteru cech liczbowych — tzn. wskazania, czy są dyskretne, czy ciągłe:

```
from pyspark.ml.feature import FeatureHasher 
cols_only_continuous = ["Zużycie paliwa w mieście (l/100 km)", 
                          "Zużycie paliwa na autostradzie (l/100 km)", 
                          "Zużycie paliwa jazda mieszana (l/100 km)"] 
hasher = FeatureHasher(outputCol="skróty cech",
                         inputCols=cols_only_continuous) 
co2_data = hasher.transform(co2_data)
```
Zwróćmy uwagę na przekazywanie listy w roli argumentu inputCols. Dzięki temu wielokrotne wykorzystanie kodu staje się łatwiejsze, a tworzony kod jest czystszy!

Kolumna skróty cech jest typu SparseVector. Przyjrzyjmy się listingowi 6.4. Ze względu na złożoność funkcji haszującej otrzymaliśmy wektor o rozmiarze 262 144.

Listing 6.4. Wektor rzadki kolumny hashed\_features

+---------------------------------------------+ |skróty\_cech | +---------------------------------------------+ |(262144,[38607,109231,228390],[0.0,9.9,6.7]) | |(262144,[38607,109231,228390],[0.0,11.2,7.7])| |(262144,[38607,109231,228390],[0.0,6.0,5.8]) | |(262144,[38607,109231,228390],[0.0,12.7,9.1])| |(262144,[38607,109231,228390],[0.0,12.1,8.7])| +---------------------------------------------+ only showing top 5 rows

W powyższym kodzie jest wiele do poprawienia, ponieważ większość wektorów to wektory rzadkie, które mogą być bezużyteczne. Nadszedł więc czas, aby wybrać cechy automatycznie:

```
from pyspark.ml.feature import UnivariateFeatureSelector 
selector = UnivariateFeatureSelector(outputCol="wybraneCechy", 
                                       featuresCol="skróty_cech", 
                                       labelCol="co2") 
selector.setFeatureType("continuous") 
selector.setLabelType("continuous") 
model = selector.fit(co2 data train)
output = model.transform(co2_data_test)
```
Selektor zmniejsza liczbę cech z 262 144 do 50.

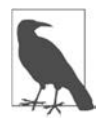

Zauważ, że w gruncie rzeczy za pomocą wywołania FeatureHasher zwiększyliśmy wymiary. To dlatego, że nie znormalizowaliśmy wcześniej danych, aby ułatwić wycofanie się z eksperymentu. W rzeczywistych przypadkach użycia przed obliczaniem skrótu (tzw. haszowaniem) najlepiej znormalizować dane.

Kolejny krok polega na zbudowaniu modelu uczenia maszynowego. Biblioteka MLlib udostępnia do wyboru wiele algorytmów, na przykład AFTSurvivalRegression, DecisionTreeRegressor i GBTRegressor (pełną listę znajdziesz w dokumentacji — https://oreil.ly/IYkDB). AFT to skrót od accelerated failure time (dosłownie: przyspieszony czas awarii). Ten algorytm można wykorzystać do ustalenia czasu, przez jaki maszyna przetrwa w fabryce. Algorytm DecisionTreeRegressor działa najlepiej na cechach kategorialnych obejmujących skończoną liczbę kategorii. W rezultacie nie jest w stanie, jak inne regresory, prognozować wartości niezaobserwowanych. Algorytm GBTRegressor implementuje regresor drzew wzmocnionych gradientem, wykorzystujący zbiór drzew decyzyjnych szkolonych w sposób seryjny. Dane szkoleniowe są dzielone na zbiór danych szkoleniowych i zbiór danych walidacyjnych. Zbiór walidacyjny służy do zmniejszenia błędu w każdej iteracji algorytmu po danych szkoleniowych.

Czym ten algorytm różni się od przedstawionego wcześniej klasyfikatora RandomForestClassifier? Główna różnica polega na tym, że algorytm GBT buduje jedno drzewo naraz, co pomaga poprawić błędy popełnione w poprzednim drzewie. Z kolei algorytm lasu losowego buduje drzewa losowo i równolegle: każdy podzbiór węzłów roboczych tworzy własne drzewo, które jest następnie zbierane w węźle głównym, gdzie dane wyjściowe węzłów roboczych służą do utworzenia ostatecznego modelu. Zarówno GBTRegressor, jak i RandomForestClassifier obsługują funkcje ciągłe i kategorialne. W następnym przykładzie wypróbujemy algorytm GBTRegressor z biblioteki MLlib, aby sprawdzić jego wyniki. Chociaż ze względu na sekwencyjny charakter algorytmu szkolenie może trwać nieco dłużej, funkcja optymalizacji powinna pomóc w uzyskaniu dokładniejszych wyników:

```
from pyspark.ml.regression import GBTRegressor 
# zdefiniowanie klasyfikatora
gbtr = GBTRegressor(maxDepth=3, featuresCol="wybraneCechy", labelCol="CO2") 
# zbudowanie modelu
model = qbtr.fit(input data)# skorzystanie z modelu
test01 = model.transform(test_data)
```
Teraz, gdy już mamy model, możemy pozyskać dane, które wykorzystamy do jego szkolenia. Trzeba także sprawdzić, czy nie doszło do nadmiernego dopasowania. Jeśli prognozy modelu test01 są w stu procentach dokładne, istnieje duże prawdopodobieństwo nadmiernego dopasowania. Choć może się to zdarzyć również przy niższej dokładności, to za każdym razem, gdy dokładność zbliża się do stu procent, trzeba zachować czujność. Więcej o ocenie modeli opowiem w podrozdziale "Potoki uczenia maszynowego". Na razie przyjrzyjmy się próbce z kolumny prediction pokazanej na listingu 6.5.

Listing 6.5. Prognozowana a rzeczywista emisja  $CO<sub>2</sub>$  pojazdów

| Typ paliwa   |       |                  |         |  | Model   Klasa pojazdu   CO2             |  | prediction |  |
|--------------|-------|------------------|---------|--|-----------------------------------------|--|------------|--|
| +----------+ |       |                  |         |  | ------------+----+-------------------+  |  |            |  |
| $\mathbf{L}$ | AS5   |                  | ILX     |  | COMPACT   33.0   32.87984310695771      |  |            |  |
|              | M6    |                  | ILXI    |  | COMPACT   29.0   28.261976730819185     |  |            |  |
|              |       | AV7   ILX HYBRID |         |  | COMPACT   48.0   49.88632059287859      |  |            |  |
|              | AS6 I |                  | MDX 4WD |  | SUV - SMALL   25.0   24.864078951152344 |  |            |  |
|              | AS6 I |                  | RDX AWD |  | SUV - SMALL   27.0   26.95552579785164  |  |            |  |
|              |       |                  |         |  |                                         |  |            |  |

only showing top 5 rows

Jak widać, w kolumnie prediction zostały wygenerowane punkty danych, które są bardzo podobne do rzeczywistych danych zestawionych w kolumnie CO2. Na przykład w pierwszym wierszu prognoza wynosiła 32,879, a rzeczywista wartość  $CO<sub>2</sub>$  to 33,0. Błąd w tym przypadku jest na akceptowalnym poziomie i dotyczy to także pozostałych wierszy. Można na tej podstawie wyciągnąć wniosek, że uczenie algorytmu zmierza we właściwym kierunku. Prognozowane wyniki nie są identyczne z wartościami rzeczywistymi (co oznacza, że istnieje małe prawdopodobieństwo nadmiernego dopasowania), ale są do nich zbliżone. Jak wspomniałam wcześniej, aby zmierzyć ogólną skuteczność modelu, nadal trzeba przeprowadzić statystyczne testy ewaluacyjne.

Biblioteka MLlib obsługuje także inne algorytmy uczenia maszynowego, które można wykorzystać do rozwiązania tego problemu. Jednym z nich jest FMRegression (FM oznacza factorized machines). Model opiera się na algorytmie spadku gradientowego (ang. gradient descent algorithm) z dedykowaną funkcją straty, zwaną także **funkcją optymalizacji**. Algorytm spadku gradientowego to iteracyjny algorytm optymalizacji. Iteruje po danych w poszukiwaniu reguł lub definicji, które powodują minimalną utratę dokładności. Teoretycznie wydajność algorytmu poprawia się z każdą iteracją do czasu, aż funkcja straty osiągnie wartość optymalną.

Maksymalna liczba iteracji algorytmu FMRegression jest domyślnie ustawiona na 100, ale można to zmienić za pomocą funkcji setMaxIter. Algorytm wykorzystuje funkcję optymalizacji SquaredError. Funkcja SquaredError implementuje funkcję MSE, która w każdej iteracji oblicza ogólny średni błąd kwadratowy. Właśnie tę wielkość algorytm stara się zmniejszyć: sumę kwadratów "odległości" pomiędzy wartością rzeczywistą a wartością prognozowaną w danej iteracji. Funkcja MSE przy standardowych założeniach modeli liniowych jest uznawana za niestronniczy estymator wariancji błędu.

Oprócz algorytmu FMRegression istnieje również klasyfikator FMClassifier. Najważniejszą różnicę między nimi stanowi funkcja straty. Klasyfikator wykorzystuje funkcję LogisticLoss, czasami nazywaną **utratą entropii** (ang. entropy loss) lub **utratą loga** (ang. log loss). Funkcja LogisticLoss jest używana również w algorytmie LogisticRegression. W tej książce nie będziemy zagłębiać się w teorię, która się za tym kryje. Temu tematowi poświęcono wiele książek wprowadzających do zagadnień uczenia maszynowego. Jedną z nich jest wydana przez O'Reilly książka Hali Nelson Essential Math for AI — https://oreil.ly/ess-math-ai. Warto jednak znać podobieństwa i różnice między algorytmami klasyfikacji i regresji.

## **Systemy rekomendacji**

Systemy rekomendacji są często uczone z wykorzystaniem zbioru danych o filmach, na przykład MovieLens (https://movielens.org), którego celem jest polecanie filmów użytkownikom na podstawie tego, co lubili inni użytkownicy i (lub) preferencji użytkownika co do określonych gatunków. Systemy rekomendacji są wykorzystywane w wielu platformach internetowych — na przykład w systemach e-commerce, takich jak Amazon, lub platformach streamingowych, takich jak Netflix. Bazują na uczeniu się reguł asocjacyjnych, gdzie zadaniem algorytmu jest nauczenie się powiązań między filmami a użytkownikami.

Na wysokim poziomie, w zależności od dostępnych danych (metadane o użytkownikach i treści oraz dane o interakcjach pomiędzy użytkownikami a treścią), można je podzielić na trzy kategorie:

## **Oparte na treści**

Algorytmy wykorzystują dostępne metadane dotyczące treści i użytkowników, w tym treści, które użytkownik oglądał wcześniej i które ocenił, ulubione gatunki, gatunki filmowe itp., i na podstawie tych informacji tworzą rekomendacje. Można je zaimplementować za pomocą mechanizmu reguł, niekoniecznie z wykorzystaniem technik uczenia maszynowego.

#### **Wspólne filtrowanie**

W tym przypadku nie są dostępne żadne metadane dotyczące filmów i użytkowników. Dostępna jest jedynie macierz interakcji definiująca interakcje między użytkownikami a treścią (tzn. filmy, które obejrzał lub ocenił każdy z użytkowników). Aby przedstawić rekomendację, algorytm wyszukuje podobieństwa między interakcjami użytkownika.

#### **Sieci neuronowe**

Do formułowania rekomendacji wykorzystywane są sieci neuronowe utworzone na podstawie metadanych dotyczących użytkowników i treści oraz macierzy interakcji.

## **Algorytm ALS wspólnego filtrowania**

Biblioteka MLlib dostarcza dobrze udokumentowane rozwiązanie filtrowania zespołowego o nazwie ALS (ang. alternating least squares — dosłownie: metoda naprzemiennych najmniejszych kwadratów). Jej celem jest uzupełnienie brakujących wartości w macierzy interakcji użytkownikelement. Zapewnia również rozwiązanie dla scenariuszy zimnego startu, w których użytkownik jest nowy w systemie i nie ma wcześniejszych danych, które można by wykorzystać do sformułowania zaleceń. Więcej na ten temat możesz przeczytać w dokumentacji MLlib (https://oreil.ly/66Vyt).

## **Nienadzorowane uczenie maszynowe**

Algorytmy nienadzorowane stosuje się w przypadku, gdy dane nie mają etykiet, a mimo to, bez znajomości pożądanego wyniku, chcemy automatycznie znajdować interesujące wzorce, prognozować zachowania lub obliczać podobieństwa. Te algorytmy mogą być stosowane w ramach procedury ekstrakcji cech zamiennie z algorytmami nadzorowanymi. Typowe zadania nienadzorowanego uczenia maszynowego obejmują wyodrębnianie częstych wzorców i klasteryzację. Przyjrzyjmy się, jak można obsłużyć te zadania za pomocą biblioteki MLlib.

## **Wydobywanie częstych wzorców**

Wydobywanie częstych wzorców należy do kategorii **uczenia reguł asocjacyjnych** (ang. association rule learning), opartej na identyfikowaniu reguł w danych w celu odkrywania relacji między zmiennymi. Algorytmy wydobywania reguł asocjacyjnych zazwyczaj najpierw szukają częstych elementów w zbiorze danych, a następnie częstych par lub zestawów elementów (na przykład elementów, które często są oglądane lub kupowane razem). Reguły opierają się na podstawowej strukturze **poprzednika** (jeżeli) i **następnika** (to).

Biblioteka MLlib udostępnia dwie funkcje do wyodrębniania częstych wzorców, które można wykorzystać w roli procedur wstępnego przetwarzania w silnikach rekomendacji, na przykład wyodrębnianie znaczących wzorców z korpusu tekstu w celu sprawdzenia opinii użytkowników o filmie: FPGrowth i PrefixSpan. W tym rozdziale skoncentruję się na algorytmach klasteryzacji, ponieważ można ich używać samodzielnie. Jednak w wielu przypadkach, aby uzyskać końcowy wynik, trzeba skorzystać z więcej niż jednego algorytmu. Więcej informacji na temat algorytmów wyodrębniania częstych wzorców można znaleźć w dokumentacji MLlib (https://oreil.ly/VQQCQ).

## **Klasteryzacja**

**Klasteryzacja** to technika grupowania służąca do odkrywania ukrytych relacji między punktami danych. Klasteryzację powszechnie wykorzystuje się do segmentacji klientów, przetwarzania i wykrywania obrazów, filtrowania spamu, wykrywania anomalii itp.

W procesie klasteryzacji każdy element jest przypisywany do grupy zdefiniowanej przez jej środek. Prawdopodobieństwo przynależności elementu do grupy oblicza się na podstawie jego odległości od środka. Algorytmy zazwyczaj próbują zoptymalizować model poprzez zmianę środkowych punktów grup.

Nazwy algorytmów grupowania często zawierają literę k, na przykład k-najbliższych sąsiadów (k-NN) i k-średnich (ang. k-means). Znaczenie litery k jest różne dla różnych algorytmów. Często reprezentuje ona liczbę predefiniowanych klastrów (tematów). Algorytmy MLlib mają domyślną wartość całkowitą k. Można ją ustawić za pomocą metody setK lub przekazać jako parametr. Niektóre algorytmy wymagają, aby dane miały ustawiony parametr weightCol — w szczególności algorytmy KMeans, GaussianMixture, PowerIterationClustering i BisectingMeans z biblioteki MLlib oczekują w zbiorze danych szkoleniowych nieujemnej wartości weightCol, reprezentującej wagi punktów danych względem środka klastra. Jeśli określony punkt danych ma dużą wagę i jest stosunkowo daleko od centrum klastra, "koszt" jego przetwarzania przez funkcję optymalizacji (innymi słowy, strata dla tego punktu) jest wysoki. Aby zmniejszyć ogólną stratę, algorytm dąży do zminimalizowania strat we wszystkich punktach danych poprzez przesunięcie środka klastra, jeśli to możliwe, bliżej takich punktów danych.

Prawie wszystkie algorytmy klasteryzacji wymagają wartości początkowych (wyjątkiem jest Power IterationClustering). Wartość ziarna (ang. seed) służy do losowej inicjalizacji zbioru środkowych punktów klastra (pomyśl o współrzędnych x i y), a przy każdej iteracji algorytmu środki są aktualizowane na podstawie funkcji optymalizacji.

Po zapoznaniu się z zagadnieniami klasteryzacji możemy powrócić do pierwotnego celu polegającego na przewidywaniu emisji  $CO<sub>2</sub>$  i sprawdzić, czy potrafimy zidentyfikować podobieństwa między takimi kolumnami jak rodzaj paliwa, zużycie paliwa czy liczba cylindrów. Biblioteka MLlib udostępnia pięć algorytmów klasteryzacji. Przyjrzyjmy się im, aby zobaczyć, które z nich mogą być odpowiednie do tego zadania:

LDA

LDA (ang. Latent Dirichlet Allocation) to algorytm statystyczny ogólnego przeznaczenia stosowany w biologii ewolucyjnej, biomedycynie i w zadaniach przetwarzania języka naturalnego. Oczekuje wektora reprezentującego liczbę pojedynczych słów w dokumencie. Ponieważ w przykładowym scenariuszu skupiamy się na takich zmiennych jak rodzaj paliwa, algorytm LDA nie pasuje do tych danych.

## GaussianMixture

Algorytm GaussianMixture jest często używany do identyfikacji obecności grupy w większej grupie. W przykładowym kontekście algorytm ten może się przydać do identyfikacji podgrup różnych klas w obrębie grupy poszczególnych producentów samochodów, na przykład klasy samochodów kompaktowych w grupie Audi i grupie Bentley. Wiadomo jednak, że algorytm GaussianMixture słabo radzi sobie z danymi wielowymiarowymi, co utrudnia algorytmowi osiągnięcie zbieżności do uzyskania satysfakcjonujących wniosków. Mówi się, że dane są wielowymiarowe, gdy liczba obiektów (kolumn) jest bliska liczbie obserwacji (wierszy) lub większa od niej. Na przykład dane są uważane za wielowymiarowe, jeśli w zbiorze danych jest pięć kolumn i cztery wiersze. W świecie dużych zbiorów danych istnienie takich zbiorów danych jest mniej prawdopodobne.

KMeans

Ze względu na prostotę i wydajność KMeans jest najpopularniejszym algorytmem klasteryzacji. Pobiera w roli danych wejściowych grupę klas, tworzy losowe środki danych i rozpoczyna iterację po punktach danych i centrach, mając na celu zgrupowanie podobnych punktów danych i znalezienie ich optymalnych punktów środkowych. Algorytm zawsze jest zbieżny, ale jakość wyników zależy od liczby klastrów (k) i liczby iteracji.

#### BisectingKMeans

Algorytm BisectingKMeans opiera się na algorytmie KMeans z hierarchią grup. Obsługuje obliczanie odległości na dwa sposoby: euklidesowy (ang. euclidean) lub kosinusowy (ang. cosine). Model można przedstawić jako drzewo z grupami liści. Po rozpoczęciu szkolenia istnieje tylko węzeł główny. W celu optymalizacji modelu w każdej iteracji węzły są dzielone na dwie części. Jest to świetna opcja, jeśli chcesz stworzyć reprezentację grup i podgrup.

PowerIterationClustering

Algorytm PowerIterationClustering (PIC) implementuje algorytm Lina i Cohena (https://oreil.ly/ -Gu9c). To skalowalna i wydajna opcja grupowania wierzchołków grafu na podstawie podobieństw par jako właściwości krawędzi. Należy zwrócić uwagę, że tego algorytmu nie można używać w potokach Sparka, ponieważ nie implementuje on wzorca Estimator lub Transformer (więcej informacji na ten temat można znaleźć w podrozdziale "Potoki uczenia maszynowego").

Doskonale! Teraz, gdy wiesz, jakie masz opcje do dyspozycji, możemy wypróbować jedną z nich. Ponieważ przykładowy zbiór danych ma tylko 11 kolumn i znacznie więcej wierszy danych, wybierzemy algorytm GaussianMixture. Wykorzystamy zbiór danych CO<sub>2</sub> Emission by Vehicles po jego wstępnym przetworzeniu i zastosowaniu inżynierii cech we wszystkich kolumnach, włącznie z kolumną label (kompleksowy samouczek znajdziesz w pliku ch06\_gm\_pipeline.ipynb w repozytorium książki, dostępnym w serwisie GitHub — https://oreil.ly/Dl9nO).

Wartość k w tym przypadku oznacza liczbę producentów samochodów w zbiorze danych. Do wyodrębnienia tej wartości używamy wywołania distinct().count():

dataset.select("Marka").distinct().count()

Wynik to 42. To dość interesująca liczba. Przekażemy ją do konstruktora razem z ustawieniami kilku innych parametrów:

```
from pyspark.ml.clustering import GaussianMixture 
gm = GaussianMixture(k=42, tol=0.01, seed=10, 
                       featuresCol="wybraneCechy", maxIter=100) 
model = gm.fit(dataset)
```
Gdy już mamy model, możemy uzyskać obiekt podsumowania (summary), który go reprezentuje:

```
summary = model.summary
```
Obiekt podsumowania mają wszystkie algorytmy klasteryzacji i klasyfikacji. W przypadku klasteryzacji obiekt zawiera prognozowane punkty środkowe klastrów, przekształcone prognozy, rozmiar klastra (tzn. liczbę obiektów w każdym klastrze) oraz dedykowane parametry specyficzne dla algorytmu.

Na przykład dzięki uruchomieniu metody distinct().count() obiektu summary możemy się dowiedzieć, do ilu grup algorytm osiągnął zbieżność:

```
summary.cluster.select("prediction").distinct().count()
```
W tym przypadku uzyskaliśmy wartość 17. Możemy teraz spróbować zmniejszyć wartość k, aby sprawdzić, czy uzyskamy lepszą zbieżność, lub spróbować zwiększyć liczbę iteracji, aby sprawdzić, czy ma to wpływ na tę liczbę. Oczywiście im więcej iteracji wykonuje algorytm, tym przetwarzanie zajmuje więcej czasu. W związku z tym, jeśli korzystamy z dużego zbioru danych, powinniśmy ostrożnie dobierać parametry. Liczbę potrzebnych iteracji należy określić metodą prób i błędów. Należy pamiętać o dodaniu tych informacji do testów eksperymentalnych oraz o wypróbowaniu różnych miar wydajności.

Innym sposobem pomiaru wydajności modelu jest sprawdzenie wartości logLikelihood, reprezentującej statystyczną istotność różnicy między znalezionymi przez model grupami:

summary.logLikelihood

Przy 200 iteracjach otrzymaliśmy około 508 076 punktów wiarygodności. Wartości te nie są znormalizowane i trudno je bezpośrednio porównać. Jednak wyższy wynik wskazuje na większe prawdopodobieństwo powiązania egzemplarza z klastrem. Dlatego skorzystanie z wartości logLikelihood jest dobrym sposobem porównania wydajności jednego modelu z innym na tych samych danych, ale niekoniecznie samodzielnej oceny wydajności modelu. Jest to jeden z powodów, dla których ważne jest zdefiniowanie z góry celów eksperymentów. Aby dowiedzieć się więcej na ten temat, polecam lekturę wydanej przez O'Reilly książki Petera Bruce'a, Andrew Bruce'a i Petera Gedecka Practical Statistics for Data Scientists (https://oreil.ly/prac-stats).

Załóżmy, że kontynuujemy poszukiwania z wykorzystaniem parametru maxIter = 200 i otrzymaliśmy tę samą liczbę różnych prognoz: 17. Na tej podstawie zdecydowaliśmy się zmienić k na 17.

Następnym krokiem, aby upewnić się, że klastry nie zawierają zerowych punktów danych, może być sprawdzenie rozmiarów klastrów:

summary.clusterSizes

Powyższe wywołanie zwraca wynik pokazany poniżej, przy czym poszczególne indeksy reprezentują indeks grupy:

[2200, 7, 1733, 11, 17, 259, 562, 12, 63, 56, 1765, 441, 89, 88, 61, 13, 8]

Ponieważ wartość clusterSizes jest typu Array, do utworzenia histogramu wartości możemy użyć takich narzędzi jak numpy i matplotlib. Wynikowy rozkład wielkości grup (klastrów) przedstawiono na rysunku 6.2.

## **Ocena**

Faza oceny (ang. evaluation) jest istotną częścią procesu uczenia maszynowego. W ten sposób szacujemy wydajność modelu. Biblioteka MLlib ma sześć ewaluatorów, z których każdy implementuje klasę abstrakcyjną Sparka Evaluator. Można je z grubsza podzielić na dwie grupy: nadzorowane i nienadzorowane.

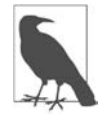

Evaluator to klasa, która pozwala stwierdzić, jak radzi sobie określony model według wskazanych kryteriów oceny uczenia maszynowego.

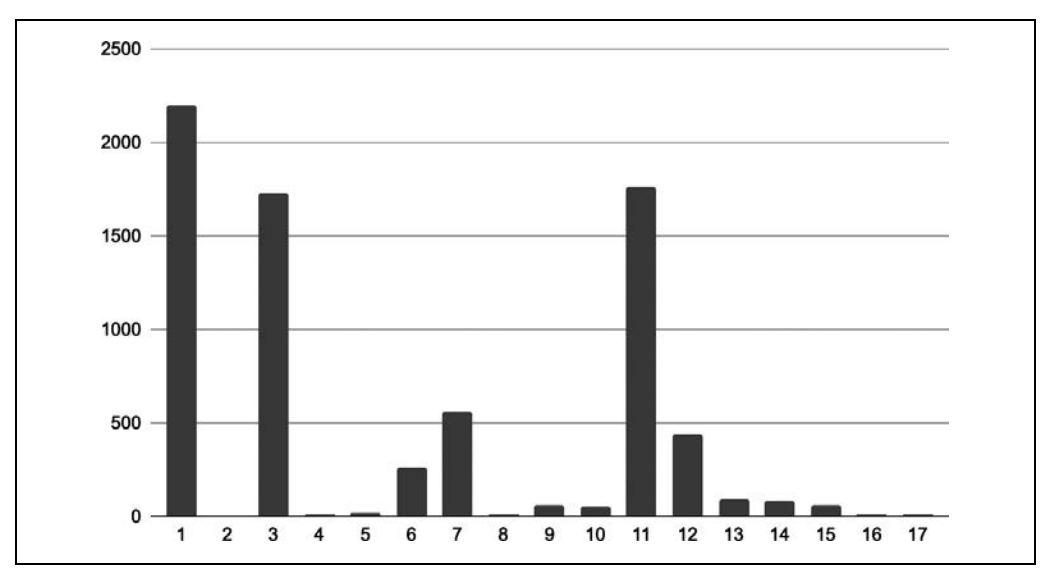

Rysunek 6.2. Histogram rozmiarów klastrów

## **Ewaluatory nadzorowane**

W uczeniu nadzorowanym dostępne są etykiety danych testowych, dzięki czemu można stworzyć wiele wskaźników szacowania wydajności. Aby to było możliwe, estymator najpierw oblicza **macierz pomyłek** (ang. confusion matrix), która zawiera porównanie etykiet prognozowanych z rzeczywistymi. W przypadku zadania klasyfikacji binarnej wynik mógłby wyglądać tak jak pokazano na rysunku 6.3, gdzie każde pole jest wartością z przedziału [0, *rozmiar\_zbioru\_danych*].

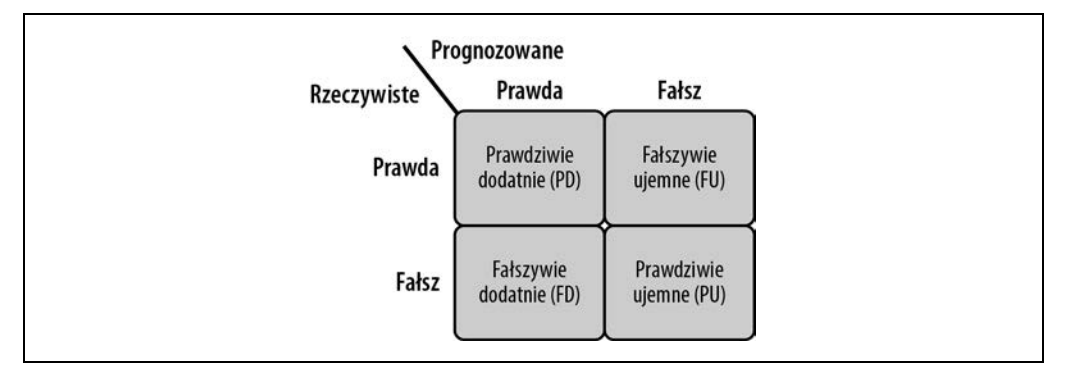

Rysunek 6.3. Binarna macierz pomyłek

Wartości Prawda i Fałsz oznaczają dokładność prognozy, a wyniki dodatnie i ujemne oznaczają binarne prognozy (mogą one również być reprezentowane przez wartości 1 i 0). Istnieją cztery kategorie wyników:

## **Prawdziwie dodatnie (PD)**

Etykieta Prawda, w przypadku, gdy prognoza również przewiduje prawdę.

#### **Prawdziwie ujemne (PU)**

Etykieta Fałsz, w przypadku, gdy prognoza również przewiduje fałsz.

#### **Fałszywie dodatnie (FD)**

Etykieta Fałsz, w przypadku, gdy prognoza przewiduje prawdę.

### **Fałszywie ujemne (FU)**

Etykieta Prawda, w przypadku, gdy prognoza przewiduje fałsz.

Estymatory Sparka pozwalają zapewnić wiele wskaźników na podstawie tych wartości. Szczegółowe informacje można znaleźć w dokumentacji (https://oreil.ly/knYwj).

W przypadku próby zastosowania tego samego procesu do klasyfikacji wieloklasowej i wieloetykietowej macierz pomyłek odpowiednio się powiększy, aby uwzględnić wszystkie możliwości etykiet. W przypadku danych niezrównoważonych zwykle trzeba napisać własny ewaluator. Można to zrobić za pomocą rozbudowanego API Sparka.

Oprócz bazowej klasy Evaluator Spark udostępnia następujące interfejsy API do obliczania wskaźników wydajności:

#### BinaryClassificationEvaluator

Binarny ewaluator oczekujący kolumn wejściowych rawPrediction, label i weight (opcjonalnie). Można go wykorzystać do wyznaczenia obszaru pod krzywymi ROC (ang. receiver operating characteristic) oraz PR (ang. precision-recall).

### MulticlassClassificationEvaluator

Ewaluator klasyfikacji wieloklasowej, który oczekuje kolumn wejściowych prediction, label, weight (opcjonalnie) oraz probabilityCol (tylko dla logLoss). Obejmuje dedykowane metryki, takie jak precisionByLabel, recallByLabel, oraz specjalną macierz hammingLoss, która oblicza część etykiet, które zostały przewidziane błędnie. Przy porównywaniu modeli klasyfikacji binarnej i wieloklasowej należy pamiętać, że oceny precyzji (ang. precision), przywołania (ang. recall) i F1 są przeznaczone dla modeli klasyfikacji binarnej; dlatego lepiej jest porównać wskaźniki hammingLoss (strata Hamminga) oraz accuracy (dokładność).

#### MultilabelClassificationEvaluator

Ewaluator klasyfikacji wieloetykietowej (wprowadzony w Sparku 3.0). W chwili pisania tego tekstu ten ewaluator nadal był uznawany za eksperymentalny. Oczekuje dwóch kolumn wejściowych: prediction i label. Na ich podstawie zwraca dedykowane metryki, takie jak microPrecision, microRecall, oznaczające średnie wartości ze wszystkich klas prognoz.

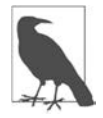

Funkcjonalność w fazie eksperymentalnej zwykle nadal jest w fazie rozwoju i nie jest gotowa do pełnego wdrożenia. W większości przypadków takie funkcjonalności obejmują zaledwie kilka modułów i są publikowane głównie po to, aby umożliwić programistom zdobycie wiedzy i uwag na potrzeby przyszłego rozwoju oprogramowania. W technologiach open source funkcjonalności eksperymentalne często mogą być wykorzystywane w kodzie produkcyjnym. Trzeba jednak pamiętać, że takie funkcjonalności mogą się zmienić w przyszłych wersjach oprogramowania, a autorzy nie zobowiązują się do dalszego ich wspierania ani przekształcania w wersje dopracowane.

RegressionEvaluator

Ten ewaluator oczekuje kolumn wejściowych prediction, label i weight (opcjonalnie) i na ich podstawie generuje takie metryki jak mse (średni błąd kwadratowy odległości między etykietami prognozowanymi a rzeczywistymi) i rmse (pierwiastek z poprzedniej wartości).

#### RankingEvaluator

Ten ewaluator (dodany w Sparku 3.0, w chwili pisania tego tekstu znajduje się w fazie eksperymentalnej) oczekuje kolumn wejściowych prediction i label. Często jest używany do oceny rankingu wyników wyszukiwania. Korzysta ze zmiennej k, którą można ustawić w celu uzyskania macierzy średnich z k pierwszych wyników. Pomyśl o systemie rekomendacji filmów, który może wyświetlać 5 lub 10 rekomendacji: średnie będą się zmieniać w zależności od liczby zwróconych rekomendacji, a ocena wyników pomoże Ci podjąć świadomą decyzję o wyborze filmu. Wyniki tego ewaluatora opierają się na interfejsie API RankingMetrics korzystającym ze struktury RDD biblioteki MLlib. Więcej informacji na ten temat można znaleźć w dokumentacji (https://oreil.ly/vobZH).

## **Ewaluatory nienadzorowane**

Biblioteka MLlib dostarcza również ewaluator dla technik uczenia nienadzorowanego. Dzięki wykorzystaniu możliwości bibliotek TensorFlow, PyTorch lub innych bibliotek umożliwiających przetwarzanie ramek DataFrame Sparka można uzyskać dostęp do jeszcze większej liczby opcji. Do oceny wyników klasteryzacji można wykorzystać dostępny w bibliotece MLlib ewaluator Clustering Evaluator. Oczekuje on dwóch kolumn wejściowych: prediction i features oraz opcjonalnej kolumny weight. Ewaluator oblicza **miarę sylwetki** (ang. silhouette measure), dla której można wybrać jedną z dwóch miar odległości: kwadratową euklidesową (squaredEuclidean) i kosinusową (cosinus). Miara sylwetki to ocena spójności i poprawności klastrów. Aby ją wykonać, algorytm oblicza odległości pomiędzy każdym punktem danych a innymi punktami danych w klastrze i porównuje z odległością od punktów w innych klastrach. Wyniki oznaczają średnie wartości sylwetki wszystkich punktów na podstawie wagi punktów.

Powróćmy do przykładu klasyfikacji. Za pomocą algorytmów GaussianMixture i KMeans możemy ocenić modele tak, aby podejmować lepsze decyzje. Kod z przykładów zamieszczonych w tym rozdziale można znaleźć w repozytorium książki w serwisie GitHub (https://oreil.ly/smls-git6):

```
from pyspark.ml.evaluation import ClusteringEvaluator 
evaluator = ClusteringEvaluator(featuresCol='wybraneCechy') 
evaluator.setPredictionCol("prediction") 
print("kmeans: "+str(evaluator.evaluate(kmeans_predictions))) 
print("GM: "+ str(evaluator.evaluate(gm_predictions)))
```
Domyślną metodą obliczania odległości jest kwadratowa odległość euklidesowa. Otrzymaliśmy następujące wyniki:

```
kmeans: 0.7264903574632652 
GM: -0.1517797715036008
```
Jak można stwierdzić, która z uzyskanych miar jest lepsza? Ewaluator ma dedykowaną funkcję o nazwie isLargerBetter, która pozwala nam to ocenić:

```
evaluator.isLargerBetter()
```
W naszym przypadku ta funkcja zwraca True, co sugeruje, że dla danych z tego przykładu lepiej sprawdza się algorytm KMeans. Na tym jednak nie koniec — przyjrzyjmy się teraz odległości kosinusowej:

```
evaluator.setDistanceMeasure("cosine") 
print("kmeans: "+str(evaluator.evaluate(kmeans predictions)))
print("GM: "+ str(evaluator.evaluate(gm_predictions)))
```
Oto uzyskane wyniki:

kmeans: 0.05987140304400901 GM: -0.19012403274289733

Algorytm KMeans nadal sprawdza się lepiej, ale w tym przypadku różnica jest znacznie mniej wyraźna. Dzieje się tak prawdopodobnie ze względu na sposób implementacji modeli; na przykład algorytm KMeans korzysta z odległości euklidesowej jako domyślnej miary odległości do klasteryzacji i dlatego przy ocenie modelu na podstawie kwadratowej odległości euklidesowej ogólnie sprawdza się lepiej. Innymi słowy, ważne jest, aby ostrożnie podchodzić do interpretacji takich wskaźników. W celu zapewnienia większej przejrzystości możemy połączyć proces oceny z dostosowaniem zbiorów danych testowych i szkoleniowych, algorytmów i ewaluatorów. Czas na dostrajanie!

## **Hiperparametry i eksperymenty dostrajania**

Istnieją narzędzia, które pozwalają przeprowadzać wiele eksperymentów, tworzyć wiele modeli i automatycznie wskazywać ten, który jest najlepszy. Właśnie nimi zajmiemy się w tym podrozdziale!

Wszystkie procesy uczenia maszynowego, aby można je było wykorzystać do dokładnego prognozowania zdarzeń w rzeczywistym świecie, wymagają dostrajania i eksperymentowania. Można to osiągnąć poprzez podzielenie zbioru danych na wiele zbiorów szkoleniowych i testowych i (lub) modyfikację parametrów algorytmów.

## **Budowanie siatki parametrów**

Na przykład w poniższym kodzie, za pomocą metody ParamGridBuilder().addGrid, budujemy siatkę parametrów (param). Skorzystanie z tej metody pozwoliło zdefiniować wiele maksymalnych wartości iteracji na potrzeby budowania modeli k-średnich przy użyciu obu dostępnych metryk odległości:

```
from pyspark.ml.tuning import ParamGridBuilder 
grid = ParamGridBuilder().addGrid(kmeans.maxIter, [20,50,100]) 
         .addGrid(kmeans.distanceMeasure, ['euclidean','cosine']).build()
```
Siatka parametrów to siatka lub tabela parametrów z dyskretną liczbą wartości w każdej z nich, których w ramach procesu uczenia można używać do iterowania po różnych kombinacjach wartości parametrów w poszukiwaniu optymalnych wartości. ParamGridBuilder to narzędzie, które pozwala szybciej zbudować taką siatkę. Można jej używać z dowolną funkcją MLlib, która pobiera tablicę parametrów. Zanim przejdziemy dalej, dostosujemy parametry ewaluatora poprzez dodanie do niego dedykowanej siatki:

```
grid = ParamGridBuilder().addGrid(kmeans.maxIter, [20,50,100]) 
         .addGrid(kmeans.distanceMeasure, ['euclidean','cosine']) 
         .addGrid(evaluator.distanceMeasure, ['euclidean','cosine']).build()
```
## **Podział danych na zbiory szkoleniowe i testowe**

Następnie, aby losowo podzielić dane na zbiór szkoleniowy i zbiór testowy, które zostaną wykorzystane do oceny poszczególnych kombinacji parametrów, użyjemy obiektu TrainValidationSplit:

```
from pyspark.ml.tuning import TrainValidationSplit 
tvs = TrainValidationSplit(estimator=kmeans, estimatorParamMaps=grid, 
                            evaluator=evaluator, collectSubModels=True, seed=42) 
tvs model = tvs.fit(data)
```
Obiekt TrainValidationSplit domyślnie wykorzystuje 75% danych do uczenia i 25% do testowania. Aby to zmienić, należy podczas inicjalizacji ustawić parametr trainRatio. Obiekt TrainValidationSplit jest estymatorem, zatem implementuje metodę fit i zwraca transformer. Zmienna tvs\_model reprezentuje najlepszy model zidentyfikowany po zweryfikowaniu różnych kombinacji parametrów. Można także zlecić obiektowi TrainValidationSplit zebranie wszystkich podmodeli, które działały gorzej, zamiast zatrzymania tylko najlepszego. W tym celu należy ustawić parametr collectSub Models na True, jak pokazano w powyższym przykładzie.

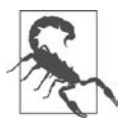

Podczas korzystania z parametru collectSubModels należy zachować ostrożność. Rozważ korzystanie z tej opcji, jeśli w ramach Twojego obciążenia chcesz porównać wiele modeli uczenia maszynowego lub gdy uzyskasz podobne wyniki dla metryk walidacji i chcesz zachować wszystkie modele, aby móc kontynuować eksperymenty w celu zidentyfikowania najlepszego. Szczegółowe informacje na temat dostępu do podmodeli i powodów, dla których należy zachować przy tym ostrożność, można znaleźć w ramce "Jak uzyskać dostęp do różnych modeli?".

Po czym można poznać, że został wybrany najlepszy model? Sprawdźmy metryki walidacji:

tvs model.validationMetrics

Za pomocą tego wywołania można uzyskać pogląd na wydajność poszczególnych eksperymentów zgodnie z oceną wykorzystanego ewaluatora. Wyniki pokazano na listingu 6.6.

Listing 6.6. Wyniki metryk walidacji

[0.04353869289393124, 0.04353869289393124, 0.6226612814858505, 0.6226612814858505, 0.04353869289393124, 0.04353869289393124, 0.6226612814858505, 0.6226612814858505, 0.04353869289393124, 0.04353869289393124, 0.6226612814858505, 0.6226612814858505]

Należy pamiętać, że wszystkie parametry wykorzystywane w procesie można dodać do obiektu ParamGridBuilder. Za pomocą tej funkcji można także ustawić określone kolumny dla etykiet i cech. Jeśli masz do dyspozycji słownik parametrów lub listę par (*parametr*, *wartość*), zamiast dodawać je jeden po drugim za pomocą metody addGrid, możesz skorzystać z funkcji baseOn, która za kulisami uruchamia za Ciebie pętlę foreach.

## **Jak uzyskać dostęp do różnych modeli?**

Jak pamiętasz, ustawiliśmy opcję collectSubModels=True. W ten sposób wszystkie modele zostały zapisane. Dostęp do nich można uzyskać z egzemplarza subModels za pomocą następującego fragmentu kodu:

arr models = tvs model.subModels

Należy jednak pamiętać, że ta operacja zbiera w sterowniku wszystkie informacje od egzekutorów. Jeśli pracujesz z dużym zestawem danych, mogą powstać wyjątki związane z brakiem pamięci. Zatem chociaż jest to świetne rozwiązanie do celów edukacyjnych, zdecydowanie powinieneś unikać korzystania z tej funkcji w rzeczywistych przypadkach!

arr\_models to egzemplarz tablicy Pythona, w której są przechowywane modele i niektóre metadane (rysunek 6.4). Indeks tablicy odpowiada indeksowi pokazanej wcześniej tablicy metryk walidacji.

```
[KMeansModel: uid=KMeans_0695dc19e9ae, k=2, distanceMeasure=euclidean, numFeatures=50,
KMeansModel: uid=KMeans_0695dc19e9ae, k=2, distanceMeasure=euclidean, numFeatures=50,
KMeansModel: uid=KMeans_0695dc19e9ae, k=2, distanceMeasure=cosine, numFeatures=50,
KMeansModel: uid=KMeans_0695dc19e9ae, k=2, distanceMeasure=cosine, numFeatures=50,
KMeansModel: uid=KMeans_0695dc19e9ae, k=2, distanceMeasure=euclidean, numFeatures=50,
KMeansModel: uid=KMeans_0695dc19e9ae, k=2, distanceMeasure=euclidean, numFeatures=50,
KMeansModel: uid=KMeans_0695dc19e9ae, k=2, distanceMeasure=cosine, numFeatures=50,
KMeansModel: uid=KMeans_0695dc19e9ae, k=2, distanceMeasure=cosine, numFeatures=50,
KMeansModel: uid=KMeans_0695dc19e9ae, k=2, distanceMeasure=euclidean, numFeatures=50,
KMeansModel: uid=KMeans_0695dc19e9ae, k=2, distanceMeasure=euclidean, numFeatures=50,
KMeansModel: uid=KMeans_0695dc19e9ae, k=2, distanceMeasure=cosine, numFeatures=50,
KMeansModel: uid=KMeans_0695dc19e9ae, k=2, distanceMeasure=cosine, numFeatures=50]
```
Rysunek 6.4. Przykład tablicy subModels

Egzemplarz tvs\_model ma dostęp do wszystkich podmodeli. Korzystanie z tego egzemplarza do testowania lub prognozowania pozwala wybrać spośród wszystkich utworzonych podmodeli model o najlepszej wydajności. Gdy, tak jak w prezentowanym przypadku, wiele modeli pozwala uzyskać równie wysoką wydajność, wybierany jest pierwszy z listy.

## **Walidacja krzyżowa: lepszy sposób testowania modeli**

Jedną z operacji, której nie można wykonać za pomocą obiektu TrainValidationSplit, jest wypróbowanie wielu kombinacji podziału danych. W tym celu MLlib udostępnia obiekt CrossValidator estymator, który implementuje k-krotną walidację krzyżową. Jest to technika, która dzieli zbiór danych na zestaw nienakładających się na siebie, losowo podzielonych "fałd", używanych oddzielnie w roli zbiorów szkoleniowego i testowego.

Taki podział jest kosztowną obliczeniowo operacją, ponieważ korzystanie z niej polega na szkoleniu k razy całej mapy parametrów modeli. Innymi słowy, jeśli numFolds wynosi 3 i mamy jedną siatkę parametrów z 2 wartościami, to przeszkolimy 6 modeli uczenia maszynowego. Przy numFolds=3 i poprzedniej siatce parametrów dla ewaluatora i algorytmu będziemy szkolić model numFolds razy rozmiar siatki, czyli 12. Łącznie więc przeszkolimy 36 modeli uczenia maszynowego.

Oto jak można to zdefiniować:

```
from pyspark.ml.tuning import CrossValidator 
cv = CrossValidator(estimator=kmeans, estimatorParamMaps=grid, 
                     evaluator=evaluator, collectSubModels=True, 
                      parallelism=2, numFolds=3) 
cv_model = cv.fit(data)
```
Podobnie jak obiekt TrainValidationSplit ma parametr validationMetrics, obiekt CrossValidator Model ma parametr avgMetrics, którego można użyć do pobierania metryk szkoleniowych. Parametr ten przechowuje średnią ocenę dla wszystkich kombinacji siatki parametrów. Parametr numFold.parallelism służy do równoległej oceny modeli. Ustawienie tego parametru na 1 powoduje wykonanie oceny sekwencyjnej. Parametr parallelism ma to samo znaczenie w obiekcie TrainValidationSplit. Uruchomienie metody cv\_model.avgMetrics zwraca wynik pokazany na listingu 6.7.

Listing 6.7. Wyniki średniej oceny metryk szkolenia modelu

```
[0.057746040674997036, 
 0.057746040674997036, 
 0.5811536043895275, 
 0.5811536043895275, 
 0.057746040674997036, 
 0.057746040674997036, 
 0.5811536043895275, 
 0.5811536043895275, 
 0.057746040674997036, 
 0.057746040674997036, 
 0.5811536043895275, 
 0.5811536043895275]
```
Każda komórka w tablicy avgMetrics jest obliczana za pomocą następującego równania:

 $\emph{averageEval} = \frac{sum (EvalForFold)}{NumOfFold}$ 

## **Potoki uczenia maszynowego**

W tym podrozdziale przedstawiono pojęcie potoku uczenia maszynowego, który jest zbudowany z różnych, omówionych wcześniej elementów składowych: cechowania, uczenia modelu, oceny modelu i dostrajania modelu. Kompletny proces: pozyskiwanie danych, wstępne przetwarzanie i czyszczenie, przekształcanie danych, budowanie i dostrajanie modelu oraz jego ocena zwizualizowano na rysunku 6.5.

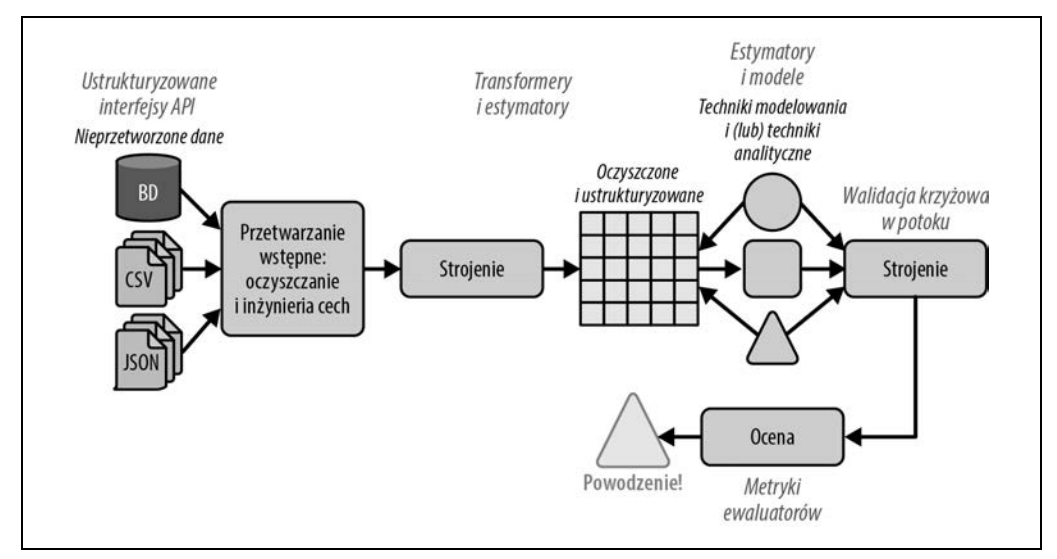

Rysunek 6.5. Przepływ pracy w uczeniu maszynowym na platformie Spark

API Pipelines obejmuje dwa główne komponenty zbudowane na bazie ramek danych (DataFrame) i zestawów danych (DataSet):

Transformer

Funkcja, która w jakiś sposób przekształca dane. Jak dowiedziałeś się w rozdziale 4., transformery w Sparku to algorytmy lub funkcje, które pobierają ramki DataFrame w roli danych wejściowych i zwracają nowe ramki DataFrame zawierające pożądane kolumny. Jak przekonasz się w poniższym przykładzie, transformery mogą również przyjmować parametry Sparka. W ten sposób możesz wpływać na samą funkcję, włącznie z określaniem nazw kolumn wejściowych i wyjściowych. Dostarczanie parametrów tymczasowych daje elastyczność oceny i testowania wielu odmian modelu z wykorzystaniem tego samego obiektu.

Wszystkie transformery implementują metodę Transformer.transform.

Estimator

Obiekt dostarczający abstrakcje dowolnego algorytmu dopasowującego dane lub przeprowadzającego na nich szkolenie. Wynikiem działania estymatora jest model lub transformer. Na przykład algorytm uczenia, taki jak GaussianMixture, jest estymatorem, a wywołanie jego metody fit szkoli model GaussianMixtureModel, który jest transformerem. Estymator, podobnie jak transformer, może przyjmować dane wejściowe w postaci parametrów.

Wszystkie estymatory implementują funkcję Estimator.fit.

Powróćmy do przykładu prognozowania emisji CO<sub>2</sub>. W tym przykładzie obiekt Univariate FeatureSelector jest estymatorem. Zgodnie z definicją parametrów outputCol i featuresCol pobierają kolumnę o nazwie hashed\_features i tworzą nową ramkę DataFrame z dołączoną nową kolumną o nazwie selectedFeatures:

```
selector = UnivariateFeatureSelector(outputCol="wybraneCechy", 
                                        featuresCol="skróty_cech", 
                                        labelCol="CO2")
```

```
model select = selector.fit(data)
transformed data = model select.transpose(m(data)
```
Wywołanie metody fit estymatora tworzy egzemplarz obiektu UnivariateFeatureSelectorModel, który przypisujemy do zmiennej model select. Obiekt model select jest teraz transformerem, którego możemy użyć do stworzenia nowej ramki danych z dołączoną kolumną selectedFeatures.

Zarówno estymatory, jak i transformery same w sobie są bezstanowe. Oznacza to, że gdy zostaną wykorzystane do stworzenia modelu lub innego egzemplarza transformera, nie zmienią ani nie zachowają żadnych informacji o danych wejściowych. Zachowają jedynie parametry i reprezentację modelu.

W przypadku uczenia maszynowego oznacza to, że stan modelu nie zmienia się w czasie. Dlatego w przypadku uczenia maszynowego online (uczenia adaptacyjnego), w którym nowe dane są dostępne w kolejności sekwencyjnej w czasie rzeczywistym i są wykorzystywane do aktualizacji modelu, konieczne będzie użycie biblioteki PyTorch, TensorFlow lub innej platformy, która obsługuje te funkcjonalności.

## **Budowa potoku**

W uczeniu maszynowym utworzenie i ocena modelu często wymagają wykonania wielu sekwencyjnych kroków. Biblioteka MLlib udostępnia dedykowany obiekt Pipeline umożliwiający konstruowanie sekwencji etapów uruchamianych jako całość. Potok MLlib jest estymatorem z dedykowanym parametrem stages. Każdy etap wchodzący w skład tego parametru jest transformerem lub estymatorem.

Wcześniej w tym rozdziale zdefiniowaliśmy obiekt haszowania (hasher), selektor (selector) i algorytm GaussianMixture (gm). Teraz połączymy je w potok. W tym celu przypiszemy do parametru stages tablicę:

```
from pyspark.ml import Pipeline 
pipeline = Pipeline(stages=[hasher, selector, gm]) 
# dopasowanie potoku do danych szkoleniowych 
model = pipeline.fit(data)
```
Należy pamiętać, aby ustawić kolumny wejściowe i wyjściowe zgodnie z kolejnością etapów! Na przykład kolumny wyjściowe obiektu hasher mogą stanowić dane wejściowe dla faz obiektów selector lub gm. Należy dążyć do generowania tylko tych kolumn, które będą potrzebne.

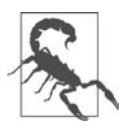

Niepoprawne zainicjowanie potoków może spowodować zgłoszenie wielu wyjątków. Jeśli dodajesz poszczególne fazy na bieżąco, pamiętaj o zainicjowaniu właściwości stages pustą listą w następujący sposób: Pipeline(stages=[])

## **Jak działa podział dla API Pipeline?**

Ponieważ egzemplarz potoku jest estymatorem, możemy przekazać potok do dowolnej funkcji, która przyjmuje estymator w roli argumentu. Obejmuje to wszystkie opisane wcześniej funkcje realizujące podział zbioru danych, na przykład CrossValidator.

Oto przykład, jak to działa:

```
from pyspark.ml import Pipeline 
pipeline = Pipeline(stages=[hasher,selector, gm]) 
cv = CrossValidator(estimator=pipeline, estimatorParamMaps=grid, 
                     evaluator=evaluator, collectSubModels=True, 
                     numFolds=3)
```
Jak widać, jest to całkiem proste!

## **Utrwalanie**

Ważną częścią potoku uczenia maszynowego jest utrwalanie wyników poprzez zapisywanie ich na dysku. Dzięki temu możliwe jest wdrożenie modelu w środowisku testowym lub produkcyjnym, udostępnienie go współpracownikom lub po prostu zapisanie w celu późniejszego wykorzystania. Biblioteka MLlib zapewnia tę funkcjonalność za pomocą metody .write().save(*ścieżka\_do\_modelu*) dla wszystkich swoich modeli, w tym PipelineModel:

```
path = "/cv model"cv_model.write().save(path)
```
Aby załadować model MLlib z dysku, musisz znać klasę modelu użytą do jego zapisania. W naszym przypadku algorytm CrossValidator tworzy obiekt CrossValidatorModel. Właśnie tego modelu używamy do ładowania modelu za pomocą funkcji load:

```
from pyspark.ml.tuning import CrossValidatorModel 
read model from disk = CrossValidatorModel.load(path)
```
Wykonanie tej metody spowodowało załadowanie modelu do pamięci i teraz jest on gotowy do użycia.

Możesz także wyeksportować model do formatu przenośnego, na przykład ONNX, a następnie skorzystać ze środowiska wykonawczego ONNX w celu jego uruchomienia. Trzeba jednak pamiętać, że nie wszystkie modele w bibliotece MLlib to obsługują. Ten i inne formaty zostaną omówione w rozdziale 8.

## **Podsumowanie**

W tym rozdziale przedstawiłam wprowadzenie do nadzorowanych i nienadzorowanych algorytmów uczenia maszynowego MLlib. Omówiłam zagadnienia ich szkolenia i oceny oraz konstruowania potoku umożliwiającego ustrukturyzowaną pracę zespołową. W rozdziale zamieściłam wiele informacji i wniosków na temat pracy z biblioteką MLlib. Warto do tego wrócić, gdy dowiesz się więcej o uczeniu maszynowym i platformie Spark.

W kolejnych rozdziałach dowiesz się, jak wykorzystać całą dotychczasową pracę i poszerzyć możliwości uczenia maszynowego Sparka dzięki połączeniu go z innymi frameworkami, takimi jak PyTorch i TensorFlow.

## **Skorowidz**

## **A**

abstrakcja RDD, 53 akcelerator AI, 39 algorytm SVM, 105 algorytmy klasyfikacji MLlib, 128 uczenia głębokiego, 39 uczenia maszynowego, 125 Apache Arrow, 114 Spark, 46 abstrakcje danych, 53 architektura oprogramowania, 50 architektura rozproszona, 48 biblioteka MLlib, 58 biblioteka scikit-learn, 58 interfejsy API, 53 obiekty DataFrame, 54, 57 pozyskiwanie danych, 76 przetwarzanie danych tabelarycznych, 79 przetwarzanie obrazów, 77 wyodrębnianie cech, 114 API Estimator, 187, 193 Horovod Estimator, 167 Keras, 187 Pipeline, 148 SparkDatasetConverter, 159 TF Core, 187 architektura Apache Spark, 46 klient-serwer, 30 peer-to-peer, P2P, 30, 35 rozproszona geograficznie, 30

autograd, 201, 203 rozproszony, 208, 214 automatyczne różniczkowanie, 200

#### **B**

bariera, 27 biblioteka MLflow, 251 MLlib, 58 pandas, 57 Petastorm, 157 PySpark, 49 PyTorch, 198 scikit-learn, 58 SQLAlchemy, 73 TensorFlow, 170

## **C**

cecha surowa, 104 wywnioskowana, 104 cechowanie, featurization, 104, 107 obrazów, 111 działania na obrazach, 112 użycie API Sparka, 114 tekstu, 119 metoda bag-of-words, 120 metoda TF-IDF, 121 n-gramy, 122 skanowanie, 122 cechy DAL, 155 cykl życia modelu uczenia maszynowego, 60, 231 oprogramowania, 61

## **D**

DAL, data access layer, 155 cechy, 155 wybór warstwy, 157 dane liczbowe, 87, 89 obrazów, 89 cechowanie, 111 Parquet, 175 tabelaryczne, 79 tekstowe, 84 cechowanie, 119 DataFrame, 54, 57, 88 biblioteki pandas, 117 Sparka, 117 DDP, distributed data-paralel, 205, 206 deserializacja, 114 dopasowanie nadmierne, 32 niedostateczne, 32 dostrajanie, 143 dryf danych, 240 koncepcji, 243 modelu, 243 drzewa decyzyjne, 34

### **E**

eksperymenty dostrajania, 143 ekstraktory, 108 epoka, 67 estymator, 104 ewaluatory nadzorowane, 140 nienadzorowane, 142

## **F**

funkcja blokująca, 210 haszująca, 104 optymalizacji, 134 remote, 210 straty, 174 funkcje UDF, 115 futura, 210

## **G**

graf obliczeniowy, 199 sieci neuronowej, 173

## **H**

harmonogramowanie rozproszonego systemu, 166 hiperparametry, 36, 143 Hydrogen, 164 barierowy tryb wykonania, 165 harmonogramowanie, 166

## **I**

interfejsy API wykorzystywane do szkolenia, 187 inżynieria cech, 103 techniki, 106 wymagania, 106

## **K**

klasteryzacja, 136 klastry TensorFlow, 174 klasyfikacja, 127 komunikacja asynchroniczna, 31 synchroniczna, 31 konfiguracja środowiska lokalnego, 42 korelacja, 98 Pearsona, 99 Spearmana, 100 kwalifikacja, 75

## **M**

macierz pomyłek, confusion matrix, 140 magazyn cech, feature store, 123 Parquet, 163 MapReduce, 26 marshaling danych, 80 miara sylwetki, silhouette measure, 142 MLflow, 62, 251 definiowanie wrappera, 251 funkcja UDF Sparka, 255

komponenty, 63, 65 Model Registry, 70 rejestrowanie modeli, 70 Models, 69 Projects, 68 Tracking, 65 pamięć masowa, 72 rejestrowanie przebiegów, 66 tabele bazy danych, 73 użytkownicy platformy, 64 wzorzec Model jako usługa, 254 Model w ramach usługi, 255 zarządzanie cyklem życia, 60 MLlib, 58, 81, 248 algorytmy klasyfikacji, 128 cechowanie, 107 dane tekstowe, 84 dwa klastry, 153 ewaluatory nadzorowane, 140 ewaluatory nienadzorowane, 142 potoki produkcyjne, 249 szkolenie modeli, 125 transformatory, 83 typy danych, 81 wywołania API selektorów, 109 MobileNetV2, 188 monoid, 151 MPI, Message Passing Interface, 26

#### **N**

normalizacja danych, 107

## **O**

obrazy, 77, 89 cechowanie, 111 etykiety, 89 format, 77 format Parquet, 93 kompresja, 93 przetwarzanie, 112 wyodrębnianie rozmiaru, 91 oprogramowanie produkcyjne, 236 optymalizator, 204 rozproszony, 208, 214

## **P**

pamięć współdzielona, 27 pandas dekorator pandas\_udf, 115 funkcje UDF, 115 ramki DataFrame, 57 parametry, 28, 143 Petastorm, 157, 194, 224 API SparkDatasetConverter, 159 jako magazyn Parquet, 163 ładowanie danych, 224 pętla sprzężenia zwrotnego, 248 platforma MLflow, 62 potoki uczenia maszynowego, 146 pozyskiwanie, ingestion, 75 danych, 76 profilowanie, 172 programowanie funkcyjne, 56 projekt Hydrogen, 164 propagacja w przód, 165, 173 wsteczna, backpropagation, 39, 165, 174 przepływ pracy, 147 przesunięcie dziedziny rozkładu, 244 przetwarzanie danych tabelarycznych, 79 obrazów, 77 rozproszone, 25 model barierowy, 27 MapReduce, 26 MPI, 26 pamięć współdzielona, 27 serwer parametrów, 28, 35 równoległe zadań, 36 właściwe, processing, 80 wstępne, preprocessing, 75, 80 danych obrazów, 89 transformatory MLlib, 83 Py4J, 49 PySpark, 49 tworzenie schematu, 51 uruchamianie kodu, 57 PyTorch, 198 autograd, 201 autograd rozproszony, 214 graf obliczeniowy, 199

PyTorch komunikacja peer-to-peer, P2P, 222 zbiorowa, c10d, 206, 215 ładowanie danych, 224 marudne węzły robocze, 228 obiekt AutogradMeta, 203 Variable, 203 porównanie z TensorFlow, 230 rozproszony optymalizator, 214 szkolenie oparte na RPC, 205, 207 rozproszone, 204 równoległe, DDP, 205, 206 tensory, 201 typy danych, 227 uruchamianie zdalne, 208, 209 wywołania API, 219 niskopoziomowe, 223

## **R**

rasteryzacja, 77 RDD, resilient distributed dataset, 53 referencje, 211 regresja, 131 RPC, 180, 207

## **S**

scikit-Learn, 58 selektory, 108 serwer parametrów, 28, 35, 175 sieć neuronowa, 173 MobileNetV2, 188 skalowanie w pionie, 25 w poziomie, 25 skośność, skewness, 97 spadek gradientu, 107 Spark funkcja UDF, 255 SparkDatasetConverter, 159 sprzężenie zwrotne, 248 statystyki opisowe, 94 obiekt Summarizer, 95 strategia CentralStorageStrategy, 181 MirroredStrategy, 181

MultiWorkerMirroredStrategy, 182 ParameterServerStrategy, 179 TPUStrategy, 186 strategie szkolenia rozproszonego, 177 struktury danych, 81 systemy rekomendacji, 135 rozproszone, 28 architektura, 30 komunikacia, 31 scentralizowane, 29 topologie, 28 zdecentralizowane, 29 szkolenie modeli użycie MLlib, 125

## **T**

tensor, 201 TensorFlow, 170 algorytmy optymalizacji, 203 API Estimator, 193 API Keras, 187 API niestandardowych pętli szkoleniowych, 191 błędy konwersji, 196 klastry, 174 ładowanie danych Parquet, 175 porównanie z PyTorch, 230 strategia CentralStorageStrategy, 181 MirroredStrategy, 181 MultiWorkerMirroredStrategy, 182 ParameterServerStrategy, 179 TPUStrategy, 186 wykonywanie w grafie, 171 zachłanne, 171 wywołania API, 171 testowanie modeli, 145 topologie fizyczne, 28 logiczne, 28 transformatory, 83 cech kategorialnych, 86 danych tekstowych, 84 dodatkowe, 90 liczbowe, 89

typy danych MLlib, 81 Pythona, 53

### **U**

uczenie federacyjne, federated learning, 41 uczenie głębokie, 39 frameworki, 150 uczenie maszynowe algorytmy, 125 cykl życia, 60, 231 eksperymenty dostrajania, 143 hiperparametry, 143 inżynieria cech, 103 monitorowanie, 239 dryf danych, 240 dryf koncepcji, 243 dryf modelu, 243 mierzenie zmian, 245 przesunięcie dziedziny, 244 system produkcyjny, 247 wskaźniki, 244 nadzorowane, 127 klasyfikacja, 127 regresja, 131 narzędzia, 24 nienadzorowane, 136 klasteryzacja, 136 wydobywanie częstych wzorców, 136 ocena, 139 przepływ pracy, 22, 147 rozproszone, 25 odporność na błędy, 40 prywatność, 41 przenośność, 42 strategie TensorFlow, 177 użycie PyTorch, 198 użycie TensorFlow, 170 wydajność, 36 zarządzanie zasobami, 39 stronniczość, 32 technologie, 24 utrwalanie, 149 wdrażanie, 232 etapy, 255 MLflow, 251 MLlib, 248

oprogramowanie produkcyjne, 236 wzorce, 232–234, 254, 255 wielkoskalowe, 25 zastosowania, 21 zespołowe metody, 33 scentralizowane, 34, 35 zdecentralizowane drzewa decyzyjne, 34 uczenie reguł asocjacyjnych, association rule learning, 136 uczenie transferowe, transfer learning, 123, 188 utrata entropii, entropy loss, 135 loga, log loss, 135

#### **W**

walidacja krzyżowa, 145 warstwa dostępu do danych, DAL, 155 wdrażanie, 231 iteracyjne, 255 oprogramowanie produkcyjne, 236 sprzężenie zwrotne, 248 wzorzec Model jako usługa, 234, 254 Model w ramach usługi, 233, 255 Prognozy zbiorcze, 232 wybieranie, 235 wnioskowanie, inferencing, 123 Word2Vec, 109 współbieżność danych, 36–38 modeli, 36–38, 207 potoków, 207 wyjątek braku pamięci, 119

## **Z**

zapisywanie danych, 92 zbiory danych, 123 szkoleniowe, 144 testowe, 144 zdalne referencje, RRefs, 208, 211 wywołania procedur, RPC, 180, 207

# PROGRAM PARTNERSKI GRUPY HELION

1. ZAREJESTRUJ SIĘ<br>2. PREZENTUJ KSIĄŻKI

Zmień swoją stronę WWW w działający bankomat!

Dowiedz się więcej i dołącz już dzisiaj! http://program-partnerski.helion.pl

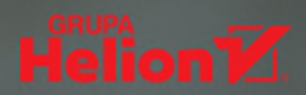

## Właśnie takiej książki społeczność Sparka wyczekuje od dekady!

Andy Petrella, autor ksiażki Fundamentals of Data Observability

Jeśli chcesz dostosować swoja prace do wiekszych zbiorów danych i bardziej złożonych kodów, potrzebna Ci jest znajomość technik rozproszonego uczenia maszynowego. W tym celu warto poznać frameworki Apache Spark, PyTorch i TensorFlow, a także biblioteke MLlib. Biegłość w posługiwaniu się tymi narzędziami przyda Ci się w całym cyklu życia oprogramowania nie tylko ułatwi współpracę, ale również tworzenie powtarzalnego kodu.

Dzięki tej książce nauczysz się holistycznego podejścia, które zdecydowanie usprawni współprace między zespołami. Najpierw zapoznasz się z podstawowymi informacjami o przepływach pracy związanych z uczeniem maszynowym przy użyciu Apache Spark i pakietu PySpark. Nauczysz się też zarządzać cyklem życia eksperymentów dla potrzeb uczenia maszynowego za pomocą biblioteki MLflow. Z kolejnych rozdziałów dowiesz się, jak od strony technicznej wygląda korzystanie z platformy uczenia maszynowego. W książce znajdziesz również opis wzorców wdrażania, wnioskowania i monitorowania modeli w środowisku produkcyjnym.

## Najciekawsze zagadnienia:

- · cvkl żvcia uczenia maszynowego i MLflow
- · inżynieria cech i przetwarzanie wstępne za pomocą Sparka
- · szkolenie modelu i budowa potoku
- · budowa systemu danych z wykorzystaniem uczenia głębokiego
- praca TensorFlow w trybie rozproszonym
- · skalowanie systemu i tworzenie jego wewnętrznej architektury

Adi Polak jest doświadczoną inżynierką, wiceprezeską do spraw programistów w firmie Treeverse, członkinia wielu grup eksperckich. Bierze udział w organizowaniu takich konferencji jak Data + Al Summit by Databricks, Current by Confluent i Scale by the Bay. Doświadczenie w uczeniu maszynowym zdobywała, prowadząc badania dla wielu firm z listy Fortune 500.

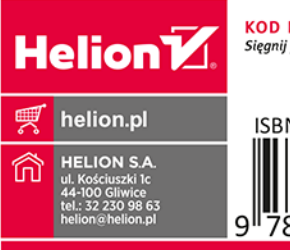

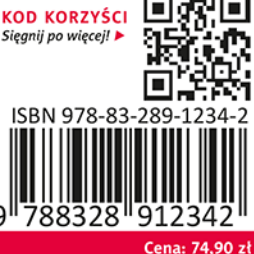